# **ESCUELA SUPERIOR POLITÉCNICA DEL LITORAL**

# **Facultad de Ingeniería en Electricidad y computación**

DISEÑO CONCEPTUAL DE PROTOTIPO DE UN CONTROL DE ACCESO VEHICULAR AL CAMPUS GUSTAVO GALINDO

# **PROYECTO INTEGRADOR**

Previo la obtención del Título de:

# **Ingeniero en Electrónica y Automatización**

Presentado por: Karla Katerine Mantilla Cruz Felix Humberto Guerra Ayala

GUAYAQUIL - ECUADOR Año: 2023

## **DEDICATORIA**

Esta dedicatoria es primero a mis abuelitos y mi mamá que siempre me han apoyado en todo, para mis queridos tíos Juan Carlos, Lorena, Edison y Miriam que me han ayudado y motivado a seguir y para todas las personas que siempre confiaron en mis habilidades y me ayudaron en este arduo camino, que no me dejaron desistir cuando tuve complicaciones y que siempre me alentaron a continuar. A mi prometido Alejandro Bravo que siempre me motivo a continuar y no permitió que me rinda para culminar con este proyecto.

# **DEDICATORIA**

El proyecto desarrollado le dedico con mucho amor a mis padres, hermanos y esposa que son las personas más importantes y que siempre me motivaron para no dejar abandonada la carrera y poder culminarla de manera exitosa

## **AGRADECIMIENTOS**

Mi eterno agradecimiento a mi mamá y mi abuelita que fueron las personas que siempre me motivaron a seguir adelante y no desistir, a mis tíos que siempre estan predispuesto a apoyarme en cada paso de mi vida, a mi prometido Alejandro Bravo por alentarme a continuar con este gran paso, alentarme a no rendirme en los momentos más difíciles y ser un apoyo importante para mí.

También le agradezco a mi compañero de tesis que siempre tuvo predisposición para trabajar en equipo, siempre tuvo una buena actitud para realizar todo lo necesario para este trabajo y también fue un apoyo en los momentos complejos de este proceso. Finalmente, y no menos importante a nuestro tutor de tesis Víctor Arce ya que gracias a su orientación, experiencia y conocimiento nos guio hasta este gran logro.

## **AGRADECIMIENTOS**

Le agradezco primero a Dios por haberme puesto en mi camino personas tan influyentes en mi camino como son mis padres, Félix Guerra Contreras y Bella Ayala que desde pequeño me enseñaron que los estudios es la herencia más grande que pueden dejar nuestros padres y para lo cual siempre estuvieron prestos a apoyarme y acompañarme en las amanecidas de las tareas en las diferentes etapas escolares.

Le agradezco a mis hermanos por siempre estar presente en las diferentes actividades que se debía realizar.

Y un agradecimiento muy especial a mi esposa Gissella Marín que siempre me motivo a seguir estudiando y poder tener un mayor creciendo tanto en las actividades académicas como laborales y a mi hija Larissa que, aunque se molestaba por estar haciendo tareas y no podíamos pasar mucho tiempo juntos entendía y me decía que termine pronto para poder jugar juntos

Le agradezco al ingeniero Víctor Arce que siempre estuvo dispuesto a brindarnos de su tiempo para ayudarnos a organizar las ideas de solución de proyecto y desarrollar el mismo ya que sin sus conocimientos y guía se hubiera complicado aún más el desarrollo de este, también le agradezco sus retadas ya que por ellas no desistimos en las actividades.

Le agradezco también a mi compañera de tesis que siempre estuvo presente en las diferentes etapas que tuvimos que desarrollar y aunque a veces se ponía muy toxica eso ayudo para no tengamos atrasos en los trabajos y poder siempre presentar la documentación requerida.

# **DECLARACIÓN EXPRESA**

"Los derechos de titularidad y explotación, me(nos) corresponde conforme al reglamento de propiedad intelectual de la institución; *(nombre de los participantes)* y doy(damos) mi(nuestro) consentimiento para que la ESPOL realice la comunicación pública de la obra por cualquier medio con el fin de promover la consulta, difusión y uso público de la producción intelectual"

Karla Mantilla

# <span id="page-7-0"></span>**EVALUADORES**

EFREN VINICIO HERRERA MUENTES 20:17:54 -05'00'Digitally signed by EFREN VINICIO **HERRERA** MUENTES Date: 2023.09.12

**Ing. Efrén Vinicio Herrera Muentes, Ph.D. Ing. Víctor Arce**

PROFESOR DE LA MATERIA PROFESOR TUTOR

## **RESUMEN**

<span id="page-8-0"></span>Actualmente el campo Gustavo galindo cuenta con un sistema de control de congestión vehicular; la implementación de semáforos dentro de la vía del campus hacia las diferentes instalaciones que se encuentran dentro del mismo han permitido el acceso más organizado de los vehículos que utilizan dicha ruta y también se han evitado muchos posibles accidentes debido a que anteriormente no se contaba con ningún tipo de control en el punto céntrico de la garita principal sin embargo actualmente se presenta otro inconveniente que es la congestión vehicular en las rutas del campus. Debido a esta razón se ha visto la necesidad de implementar un nuevo sistema en ciertas horas en donde se aglomeran todos los vehículos que necesitan ingresar a las diferentes puntos del campo lo cual genera una congestión vehicular en horas determinadas como ingreso a colegios, trabajos, clases coma entre otras actividades que se realizan dentro del mismo campus; se han analizado implementar un nuevo diseño de control del acceso vehicular al campus mediante un sistema de comunicación inalámbrico entre los dispositivos que actualmente se encuentran

<span id="page-8-1"></span>controlando la organización de los vehículos que son los semáforos.

# *ABSTRACT*

Currently, the Gustavo Galindo field has a vehicle congestion control system; The implementation of traffic lights within the campus road to the different facilities that are within it have allowed a more organized access of the vehicles that use said route and many possible accidents have also been avoided due to the fact that previously there were no traffic lights. type of control in the central point of the main checkpoint; however, currently there is another drawback that is vehicular congestion on campus routes.

Due to this reason, it has been seen the need to implement a new system at certain times where all the vehicles that need to enter the different points of the field congregate, which generates a vehicular congestion at certain hours such as entrance to schools, jobs, classes. eat among other activities that take place within the same campus; The implementation of a new design to control vehicular access to the campus through a wireless communication system between the devices that are currently controlling the organization of the vehicles, which are the traffic lights, have been analyzed.

# ÍNDICE GENERAL

<span id="page-10-0"></span>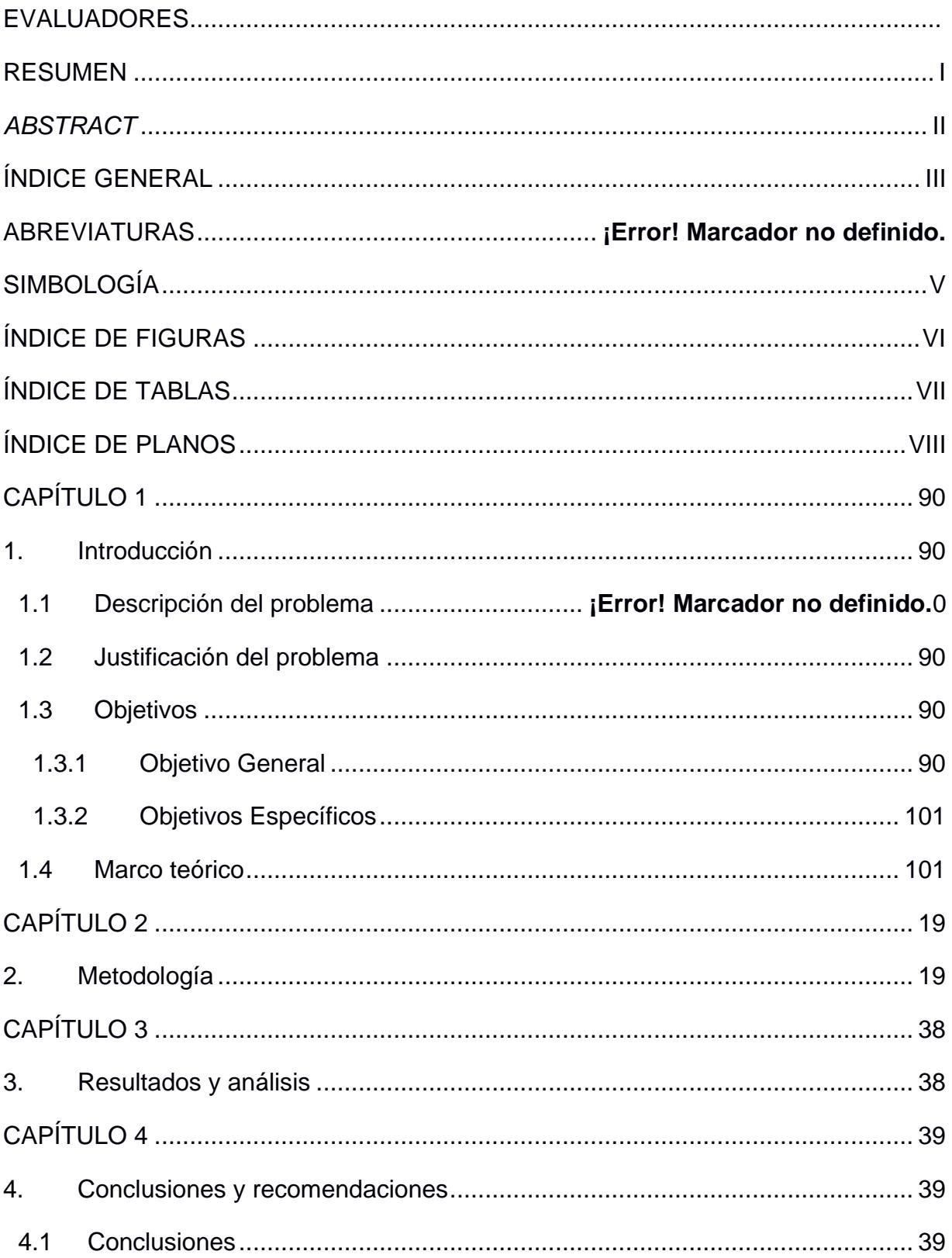

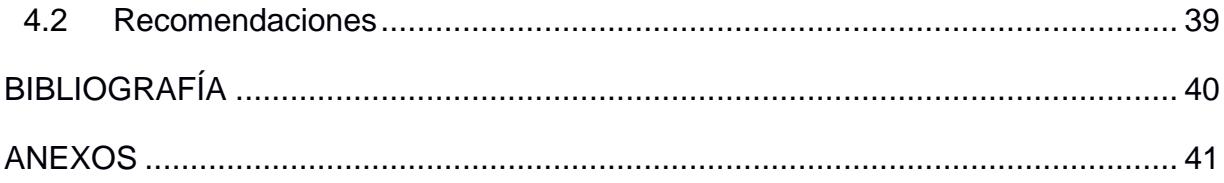

# **SIMBOLOGÍA**

<span id="page-12-0"></span>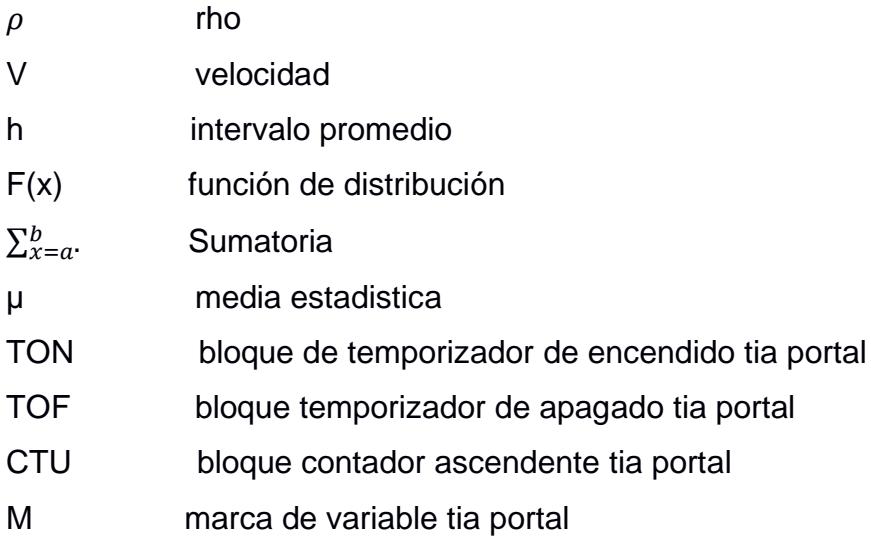

# **ÍNDICE DE FIGURAS**

<span id="page-13-0"></span>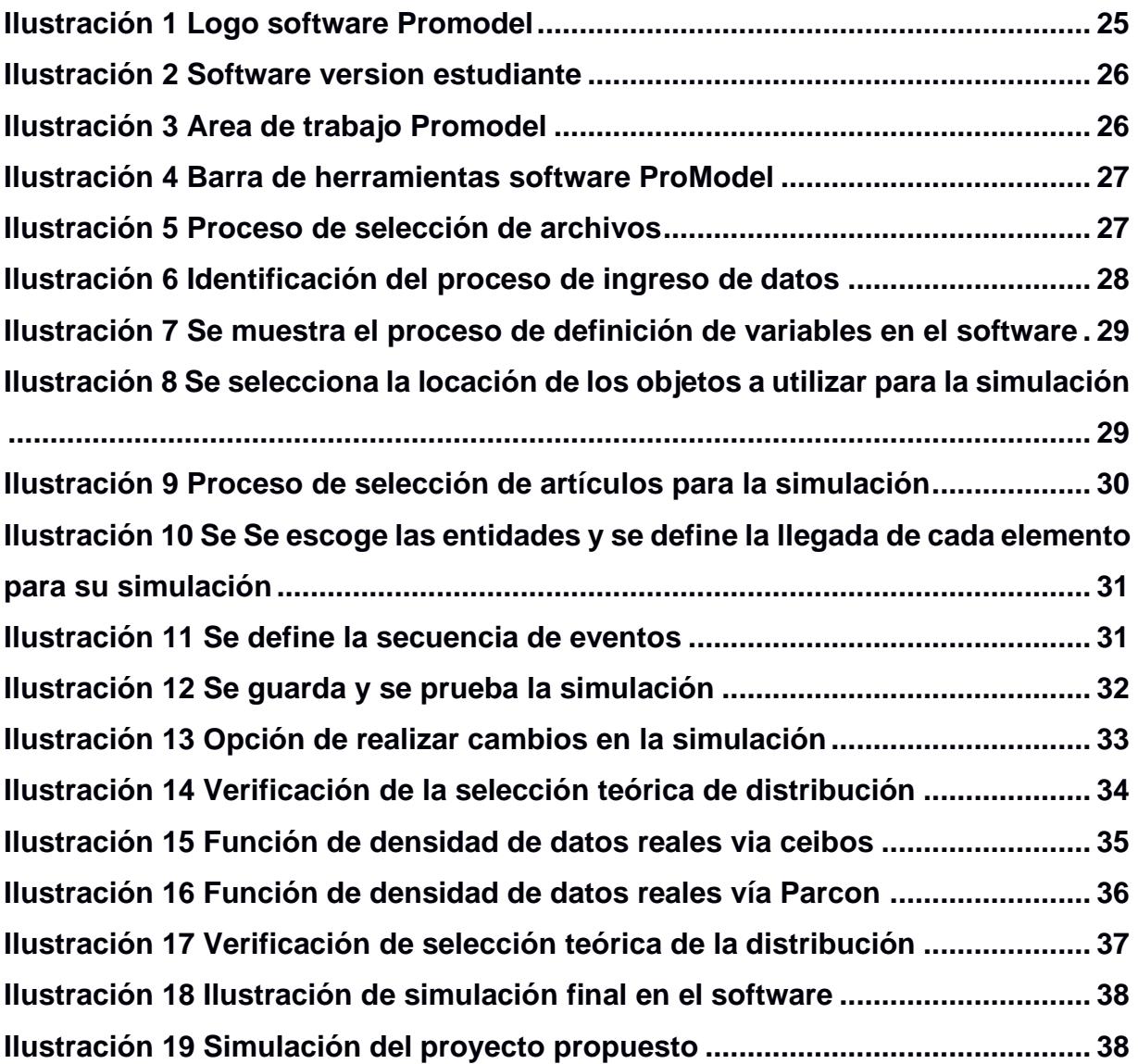

# **ÍNDICE DE TABLAS**

<span id="page-14-0"></span>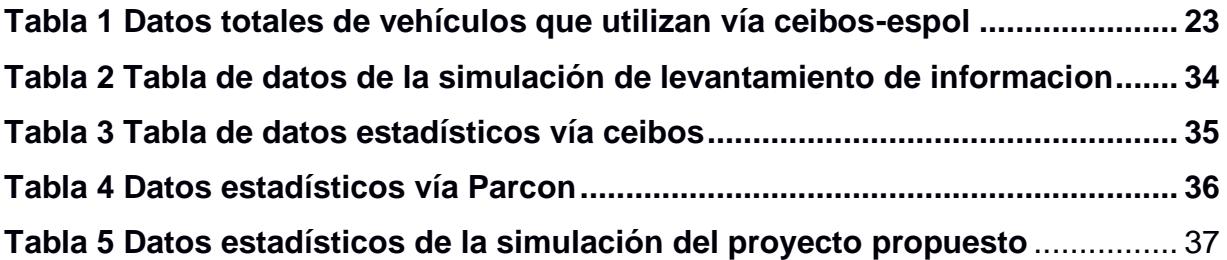

# **ÍNDICE DE PLANOS**

<span id="page-15-0"></span>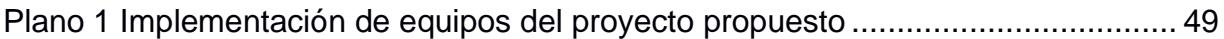

# **CAPÍTULO 1**

# <span id="page-16-1"></span><span id="page-16-0"></span>**1. INTRODUCCIÓN**

En la Escuela Superior Politécnica del Litoral debido al alto índice de vehículos y buses que ingresan por la garita de PARCON o la vía Ceibos para dirigirse a las diferentes facultades y empresas aledañas crea un alto congestionamiento vehicular. Dentro del campus Gustavo Galindo se buscará reducir el tiempo en dicho trayecto para lo cual se empezará con una toma de datos relacionados con el flujo vehicular, ciclos de los semáforos, y también los horarios que se tiene mayor afluencia de vehículos. Una vez levantada esta información se procederá con el análisis respectivo.

Este proyecto se realizará con la finalidad de poder ayudar a los diferentes usuarios que pertenezcan o no a la comunidad politécnica a tener un tránsito más fluido en las horas pico y con menor tiempos de espera para poder llegar a sus destinos.

#### **1.1 Definición del problema**

Actualmente en el campus Gustavo Galindo existe una alta incidencia de congestionamiento vehicular provocado por los diferentes vehículos que toman la vía de ingreso hacia el campus como una ruta alterna con el objetivo de reducir el tiempo de llegada hacia sus destinos.

### <span id="page-16-2"></span>**1.2 Justificación del problema**

Mediante el diseño de un sistema embebido vamos a poder delimitar los tiempos de congestionamiento vehicular y así poder realizar las respectivas configuraciones para que los semáforos trabajen según la señal que envíe el sistema embebido.

#### <span id="page-16-4"></span><span id="page-16-3"></span>**1.41.3 Objetivos**

### **1.4.11.3.1 Objetivo General**

▪ Diseñar un modelo conceptual de prototipo para el control de congestión vehicular dentro del campus mediante un sistema de comunicación que se encargara de enviar señales entre los semáforos y varie el ciclo de los mismos

#### <span id="page-17-0"></span>**1.4.21.3.2 Objetivos Específicos**

- Identificar las características de circulación de vehículos mediante el levantamiento de información.
- Diseñar un sistema de comunicación para enviar señales del congestionamiento vehicular hacia los semáforos.
- Diseñar una adquisición de datos mediante tags electrónicos.
- Diseñar un sistema embebido para realizar el cambio de tiempos en los semáforos dependiendo el congestionamiento que exista.

#### <span id="page-17-1"></span>**1.51.4 Marco teórico**

#### **Sistema de control mediante sensores o actuadores**

Un sistema de control mediante sensores permite recibir datos de la variación de señales dependiendo de las magnitudes físicas que existan alrededor de este sistema, particularmente para sistemas de control de tráfico estos sensores funcionan mediante un cambio de tiempo determinado el cual puede ser modificado en tiempo real dependiendo de los datos que reciba de los sensores durante el periodo de congestionamiento vehicular. Por otro lado, los actuadores convierten las señales eléctricas que se reciben de los datos censados y genera variaciones físicas en los dispositivos que se configuren punto con estas variaciones pueden ser variaciones mecánicas, magnéticas, ópticas coma entre otras.

#### **Ventajas del sistema de control mediante sensores**

- ➢ Permite el trabajo del sistema bajo condiciones necesarias para cumplir con un flujo vehicular continuo y no existe el congestionamiento.
- ➢ Minimiza el retraso que ocasiona el congestionamiento vehicular para llegar al lugar de destino.
- ➢ Genera un acceso vehicular mucho más organizado.
- ➢ Reduce el gasto de combustible ya que durante el congestionamiento vehicular se consume más combustible debido a los cambios bruscos de velocidad del vehículo.

#### **Desventajas del sistema de control mediante sensores**

- ➢ Este sistema es mucho más complejo que los controladores qué se configuran con un tiempo predeterminado.
- ➢ Monetariamente la instalación de este control es mucho más costosa que los controladores que vienen con una configuración predeterminada.
- ➢ El mantenimiento de este sistema es más costoso en sus mantenimientos ya que la configuración de los mismos es mucho más compleja que la de los controladores predeterminados.

#### **Tipos de sensores para detección de presencia vehicular**

#### • **Sensor inductivo**

Los sensores inductivos son los sensores más comunes para poder detectar vehículos, actualmente estos sensores se han implementado para el control de infracciones por exceso de velocidad; estos sensores constan de una bobina de alambre que se encuentra empotrado en el asfalto, estos sensores funcionan a través de la conexión de un cable conductor que se encuentra en conjunto con una unidad detectora de variación de inductancia en la espira es decir que hay cambios en el campo magnético cuando los vehículos pasan sobre él. Este tipo de sensores se los puede utilizar para la detección de paso de vehículos y también permite la clasificación de estos. Las desventajas de estos sensores eso exactitud ya que con el uso frecuente tienden a tener fallas en su confiabilidad y los mantenimientos requiere el cierre de las vías razón por la cual en caso de ser una vía transitada se generaría un problema de congestionamiento.

#### • **Detectores radares de microondas**

Los detectores radares de microondas son dispositivos que detectan de una manera no intrusiva es decir que para la instalación y el mantenimiento de los mismos no hay la necesidad de cerrar las vías o de instalar algún tipo de sensor en el pavimento, estos dispositivos se instalan en estructuras elevadas tales como en estructuras de semáforos y estructuras de postes de alumbrado público. Este tipo de sensores detectan la presencia de un vehículo mediante el cambio de la onda electromagnética y no sólo la presencia de un vehículo sino también son implementadas para medir velocidades e incluso permite saber sobre la presencia de peatones en la vía. Este tipo de sensores funciona bajo cualquier tipo de inconveniente climatológico, el único inconveniente que se puede presentar es la obstrucción de estos sensores cuando existan paso de vehículos grandes y pequeños al mismo tiempo.

#### • **Sensores infrarrojos**

Los sensores infrarrojos son tipos de detectores no intrusivos es decir que no se necesita la modificación de las falto. Existen 2 tipos de sensores, activos y pasivos.

Los detectores activos son los que emiten un haz de luz infrarroja el cual es reflejado desde un punto receptor. Su funcionamiento es similar al de los detectores radares de microondas, el hace refleja a los sensores y los vehículos se detectan mediante el cambio que hay cuando se transmite el haz de luz infrarroja la cual obtiene la información de la velocidad de la presencia y también permite la clasificación de los vehículos; funcionan de manera efectiva en lugares donde los cambios meteorológicos tales como la niebla y las lluvias no afecten.

Los detectores pasivos a diferencia de los activos no emiten un haz infrarrojo más bien detecta la energía que emiten desde los vehículos que pasan sobre el pavimento. Este tipo de detectores puede medir al igual que los detectores activos la velocidad sin embargo es más exacta para saber el largo del vehículo permite el conteo de vehículos pero su exactitud es afectada por los cambios meteorológicos.

#### • **Detectores ultrasónicos**

Ese tipo de detectores tienen el mismo tipo de funcionalidad que los sistemas de detectores radares de microondas, pueden llegar a detectar el volumen, a velocidad, el largo del vehículo y clasificarlos sin embargo son demasiado sensibles a los cambios meteorológicos que puedan haber y su mantenimiento es más costoso debido a que su funcionamiento es más complejo y se necesitan de personas más experimentadas para poder chequearlos.

#### • **Magnetometros**

Este tipo de detectores es similar a los detectores de sensores inductivos ya que puntualmente pueden detectar presencia vehicular sin embargo los magnetómetros miden la variación del campo magnético terrestre qué depende de la presencia de los vehículos; al igual que los otros tipos de detectores que existen pueden llegar a medir el volumen, la velocidad, el carril en donde se encuentran los vehículos. Existen 2 tipos de magnetómetros que son las micro espiras que básicamente son como las espiras o sensores inductivos que requieren el cierre de carril para su instalación y mantenimiento, así como la instalación de los sensores en el asfalto.

#### **Funcionamiento de los semáforos.**

Los semáforos son dispositivos de señalización luminosa que permite regular los diferentes flujos vehiculares y peatonales, lo cual va a permitir separar en espacio y tiempo los diferentes movimientos en una trayectoria de viaje. Por lo general consta de tres luces de diferentes colores (rojo, amarillo y verde) las cuales le indicaran al conductor que debe detener su marcha, tener precaución o avanzar. Con la ayuda de estos dispositivos se puede lograr tener un flujo más continuo, prevenir colisiones y también obtendremos ordenamiento vial en las calles.

El funcionamiento de los semáforos comunes está basado en ciclos de tiempo predefinidos, los cuales se pueden ajustar para que se adapte a las diferentes condiciones en horas pico y poder maximizar el flujo vehicular.

#### **Tipos de semáforos vehiculares.**

#### • **Semáforo de intersecciones.**

Los semáforos de intersección es un tipo especifico que se usa en control de trafico para lugares donde cruzan dos o mas carreteras o calles, su función principal es la regulación tanto del flujo vehicular como peatonal y a la vez precautelar la seguridad vial de sus usuarios. Generalmente los semáforos usan tres colores para indicar sus diferentes estados como son (rojo, amarillo y verde) las cuales indican a los usuarios cuando deben detenerse, prepararse para detenerse o avanzar.

A continuación, se realiza una descripción básica de lo que indican los colores en las luces de los semáforos.

1. Luz roja: Este color de luz nos indica que tanto los vehículos como peatones deben detener de forma completa. Los vehículos detrás de la línea cebra o detención y los peatones en la acera.

2. Luz amarilla: Este color de luz nos indica una señal de advertencia antes de que indique la luz roja. Con esta luz los usuarios deben prepararse para detenerse.

3. Luz verde: Este color de luz nos indica a los vehículos pueden avanzar de forma segura siempre y cuando la intersección se encuentre despejada. Los peatones también podrán cruzar las vías cuando la luz verde para peatones se encuentre activa y en verde.

#### • **Semáforo de cruces y virajes.**

Este tipo de semáforos es un tipo especifico que se usa en intersecciones viales para regular el flujo de vehículos y peatones específicamente cuando se tienen cruces con viraje. Estos semáforos tienen una configuración diferente al estándar debido a que cuentan también con flechas direccionales para indicar el giro en diferentes direcciones. Las flechas de viraje indican lo siguiente:

1. Flecha verde: El color verde en la flecha nos indica que podemos avanzar en la dirección de la flecha siempre y cuando los cruces de la vía estén despejados.

2. Flecha amarilla: El color amarillo de la flecha nos indica que la luz esta a punto de cambiar y si cuenta con espacio suficiente en la dirección de la flecha podría completar el giro en esa dirección, caso contrario detenerse antes de la línea de detención.

3. Flecha roja: El color rojo de la flecha nos indica que el vehículo no puede realizar el giro en el sentido de la flecha por lo que debe detener su marcha.

#### • **Semáforos con sensor de detención.**

Este tipo de semáforos utiliza sensores para detectar la presencia de peatones y vehículos en una intersección para controlar el tiempo en el cambio de luces de los semáforos según la cantidad de tráfico que se tenga en tiempo real.

Generalmente estos sensores esta ubicados en el pavimento de la carretera, en cruces de peatones o en intersecciones para los cuales se tiene diferentes tipos como son:

- 1. Sensores infrarrojos.
- 2. Sensores inductivos.
- 3. Sensores de inducción magnética.
- 4. Sensores de radar.
- 5. Sensores de video.

Cuando los vehículos están dentro del rango de lectura de los sensores envían una señal al sistema controlador de semáforo, y este usa esa información para poder ajustar los tiempos de luces en los semáforos para permitir un tránsito más fluido, eficiente y seguro.

#### • **Semáforo de advertencia.**

Este tipo de semáforos son también conocidos como semáforo intermitente o semáforo amarillo intermitente, este dispositivo vial de señalización es usado para indicar precaución o advertencia a los conductores y peatones en situaciones específicas. A diferencia de los semáforos de uso convencional que tienen tres colores de luces (verde, amarillo, rojo). y controlan el tránsito vehicular en una intersección determinada, el semáforo de advertencia solo se activa una luz de color amarillo que va a estar parpadeando de forma intermitente.

#### • **Semáforos peatonales.**

Estos semáforos son diseñados para el control de tráfico de peatones en zonas urbanas y intersecciones, su funcionamiento es similar a los semáforos vehiculares pero destinados a garantizar la seguridad de los peatones al momento de cruzar calles, avenidas o intersecciones.

Cuentan con tres luces las cuales son roja, amarilla y verde.

#### • **Semáforos para bicicletas.**

Los semáforos para bicicletas o semáforos ciclistas son usados para controlar el flujo de ciclistas en las zonas urbanas o intersecciones en los cuales existen carriles solo para ciclistas. Generalmente estos semáforos solo tienen dos colores de luces las cuales son roja y verde.

Cuando la luz roja esta encendida el ciclista debe detener su marcha de manera inmediata en el carril de ciclista. Al cambiar la luz a verde el ciclista puede avanzar por su carril observando que la vía se encuentre despejada.

#### • **Semáforos portátiles.**

Estos semáforos son dispositivos temporales usados para el control de tráfico transitorio, como puede ser en accidentes, construcciones o situaciones específicas que requieren temporalmente detener el tráfico.

Estos semáforos contienen también tres luces que son roja, amarilla y verde. Pueden ser montados y desmontados con facilidad en el área que se necesite.

#### **Variables continuas**

Las variables continuas son aquellas que pueden tomar valores que se encuentren dentro de un intervalo determinado de números consecutivos, es decir puede tomar tanto cifras enteras como cifras decimales; un ejemplo claro puede ser valores que se utilizan para medir estaturas, la estatura de las personas en promedio oscila entre  $[1,50 - 1.83]m$ son valores que se encuentran dentro de un intervalo de números consecutivos pero que pueden tomar valores intermedios. (IBM, 2005)

#### **Variables discretas**

Se dice que las variables discretas en estadística son aquellas variables que toman un valor dentro de un conjunto definido pero estos valores que toman las mismas no tienen valores intermedios, es decir toman valores enteros; una analogía para explicar mejor este concepto es la cantidad de casas que hay dentro de un conjunto residencial, el conjunto residencial puede tener 100 casas, pero no 100,5 casas por lo tanto son variables definidas mediante números enteros. (QUESTION PRO, 2022)

#### **Estadística inferencial**

Pertenece a una de las ramas de la estadística y su principal objetivo es sacar conclusiones a partir de una toma de datos, se pueden realizar predicciones y generalizaciones sobre la población de muestreo, permite poder decidir sobre soluciones precisas a problemas que ocurren en la vida real, dentro de cualquier área ya sea comercial, industrial, atención pública, entre otros aspectos. (QUESTION PRO, 2022)

#### **Estadística Descriptiva**

16

Su enfoque al igual que la estadística inferencial también es analítico sin embargo la estadística descriptiva tiene como objetivo principal como lo dice su nombre realizar una descripción del comportamiento de los muestreos tomados, sin embargo, hay dos tipos de variables que hay que tener en cuenta cuando se habla de estadística descriptiva los tipos de variables que existen que son las cualitativas y cuantitativas. (excelparatodos, 2023)

#### **Función de probabilidad**

También se denomina masa de probabilidad ya que tiene cómo objetivo describir como seria el comportamiento estadístico de los datos tomados, la función de probabilidad varia dependiendo el tipo de variable que se tenga, por esa razón es sumamente importante saber definir los tipos de variables para según ese análisis poder discernir que formulas utilizar para un correcto resultado. (Probabilidadyestadistica.net, 2022)

#### **Distribuciones estadísticas**

Las distribuciones estadísticas tienen como objetivo describir cuales son las características más comunes y cuales no, es decir que estudio el comportamiento de los valores para un campo determinado. (IBM, 2005)

#### **Tipos de distribución de variables continuas**

En estas distribuciones las variables únicamente toman valores definidos dentro de un intervalo en específico.

Para las variables continuas se tienen las siguientes distribuciones:

- Distribución normal
- Distribución beta
- Distribución Gamma
- Distribución de Pareto

#### **Tipos de distribución de variables discretas**

La característica principal para estas distribuciones es que las variables a analizar toman ciertos valores que se pueden acercar a una posible realidad, por lo general este tipo de variables se las define para poder realizar inferencias con respecto a una situación que no tiene un rango concreto sobre el cual tomar valores.

Para las variables discretas se tienen las siguientes distribuciones más utilizadas:

- Distribución Bernoulli
- Distribución binomial
- Distribución geométrica
- Distribución hipergeométrica
- Distribución Poisson

# **CAPÍTULO 2**

### <span id="page-26-1"></span><span id="page-26-0"></span>**2. METODOLOGÍA**

Para la medición del flujo vehicular existen distintos métodos que se pueden utilizar dependiendo de las variables que se requiera tomar como por ejemplo velocidades, vehículos de ingreso, tiempos de espera en semáforo, entre otras variables que son de estudio para el tráfico vehicular en las diferentes zonas. Según el caso que se requiera estudiar se deben analizar las diferentes variables y las relaciones que existen entre las mismas para poder realizar un análisis del comportamiento del objeto en estudio. Existen conceptos fundamentales que se deben de tener en cuenta al momento de definir las variables del flujo vehicular, las cuales las nombraremos a continuación.

#### **Variables que se encuentran asociadas al estudio de flujo vehicular**

Las variables principales que se toman en cuenta al momento del análisis es el volumen es decir medir la concentración del trafico en determinado intervalo de tiempo, la velocidad que es una de las variables mas utilizadas ya que se miden las distancias en función del tiempo y finalmente la tasa de flujo vehicular que se enfoca principalmente en la relación de las demás variables utilizando métodos estadísticos para realizar posibles predicciones del tráfico vehicular.

#### **Volumen de trafico**

Se basa en la medición del flujo vehicular basado en el tiempo, existen dos tipos de volumen para el análisis de este:

Volumen Espacial (ocupan lugar)

Volumen temporal (consumo de tiempo)

$$
Q=\frac{N}{T}
$$

Q: cantidad de vehículos por unidad de tiempo

- N: cantidad total de vehículos que pasan
- T: Periodo de tiempo de prueba

#### **Flujo vehicular**

Su objetivo principal es la relación de las diferentes variables que tenga el objetivo del proyecto como por ejemplo variables como el volumen, la velocidad y el espaciamiento mediante diferentes distribuciones estadísticas para las posibles predicciones de solución.

Los conceptos relacionados son la tasa de flujo, el intervalo de tiempo que existe entre los vehículos que pasan de manera consecutiva, intervalo promedio entre tiempos de intersecciones, entre otras posibles variables de estudio que puedan ser objetivo del proyecto.

#### **Tasa de flujo**

La tasa de flujo es la frecuencia a que los vehículos transitan por determinado punto, también puede ser expresada por hora.

#### **Intervalo**

Es el tiempo entre el paso de los vehículos de manera consecutiva, se los puede tomar en segundos, minutos u horas; aunque generalmente se lo mide en segundos.

#### **Intervalo promedio**

Es la variable relacionada con la velocidad y se lo determina mediante la siguiente formula

$$
h=\frac{1}{f}
$$

#### **Densidad de Flujo**

Es el número de vehículos que ocupa una longitud especifica y se la define de la siguiente manera

$$
\rho=\frac{N}{d}
$$

Donde N es el número total de vehículos y "d" la distancia física que ocupan los vehículos

#### **Ecuación fundamental del flujo vehicular**

La ecuación que se definirá a continuación es en base a los conceptos relacionados anteriormente. La ecuación de encuentra planteada de la siguiente manera:

$$
f=V_e*\rho
$$

Donde  $V_e$  es la velocidad aproximada de un grupo vehicular, en el caso de este proyecto es de 40 km/h

#### **Función de densidad de probabilidad**

Es la función que describe la probabilidad de ocurrencias de eventos, la función de probabilidad se la define dependiendo el tipo de variable y distribución que se vaya a utilizar para la muestra del proyecto. Se tiene lo siguiente:

Variable continua

Se define rango como:  $a \le x \le b$ Condición de cumplimiento

F(x) ≥ 0  $\int_{a}^{b} f(x) dx = 1$  $\alpha$ 

Variable Discreta

Se define rango como: X=a,a+1,...........,b Condición de cumplimiento

$$
P(x) \ge 0 \qquad \qquad \sum_{x=a}^{b} p(x) = 1
$$

#### **Resolución**

Para este proyecto se utilizará estadística inferencial ya que se realizarán inferencias a partir de una toma de datos sobre la situación actual del problema en las vías y como seria el comportamiento aplicando la mejora que se propone en este proyecto.

La metodología para la estadística que se utilizará en el problema planteado en este documento se la describirá a continuación, paso a paso

1. Definimos las variables

 $X_a$ : "Numero de vehiculos que ingresan por parcon"

Variable cuantitativa discreta

 $X_h$ : "Numero de vehiculos que ingresan por ceibos"

Variable cuantitativa discreta

Tipo de distribución que se utilizara: distribucion Poisson

Donde se tiene lo siguiente:

 $x \sim \gamma(\mu)$ 

µ: se la define como la media

$$
\mu = \sum_{1}^{N} \frac{X_i}{N}
$$

La varianza queda definida de la siguiente manera:

$$
Var(x) = \sum_{1}^{N} \frac{(X_i - \mu)^2}{N}
$$

Se tomaron muestras en horas pico, el intervalo que se definió para la toma de muestra es de [6: 30,8: 30]

Datos de vehículos vía Parcon

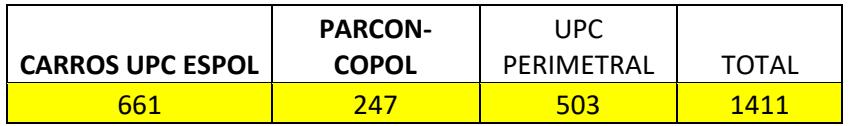

#### **Tabla 1 Datos totales de vehículos que utilizan via Parcon**

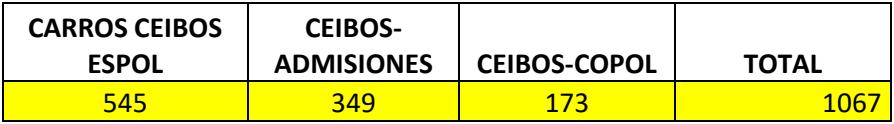

#### <span id="page-30-0"></span>**Tabla 1 Datos totales de vehículos que utilizan vía ceibos-espol**

Realizando el cálculo de la media de la distribución (µ) Se tiene lo siguiente:

H= 2 horas

Definimos variables de casa intersección por las 2 horas de toma de datos

 $X_1$ : "Vehiculos que utilizan la via Parcon"

 $X_2$ : "Vehiculos que utilizan la via Ceibos"

 $X_3$ : "Vehiculos que utilizan la via Parcon para ingreso a espol"

 $X_4$ : "Vehiculos que utilizan la via Ceibos para ingreso a espol"

 $X_5$ : "Vehiculos que utilizan la via Parcon para ingreso a ceibos u otras instalaciones"

 $X_6$ : "Vehiculos que utilizan la via Ceibos para ingreso a otras instalaciones del campus"

Total de vehículos que se obtuvieron en la toma de datos

 $N = 2$  horas

Se procede a realizar el cálculo de las medias de la distribución Promedio de vehículos que utilizan las vías

$$
\mu_1 = \frac{1411}{2} = 705.5
$$
  

$$
\mu_2 = \frac{1067}{2} = 533.5
$$
  

$$
\mu_3 = \frac{661}{2} = 330.5
$$
  

$$
\mu_4 = \frac{545}{2} = 272.5
$$
  

$$
\mu_5 = \frac{750}{2} = 375
$$

Estos valores son por hora, ahora procedemos a calcular el promedio de vehículos que transcurren por minuto.

**Vía Parcon**

$$
\mu_1 = \frac{705.5}{60} = 11.758 \approx 12 \text{ vehiculos}
$$

**Vía Ceibos**

$$
\mu_2 = \frac{533.5}{60} = 8.8916 \approx 9 \text{ vehiculos}
$$

#### **Entrada Espol**

Para esta vía se tiene los vehículos que provienen de la vía Parcon y la vía ceibos que ingresan mediante la garita de verificación de Espol

$$
\mu_3 = \frac{330.5}{60} = 5.5083 \approx 6 \text{ vehiculos}
$$

$$
\mu_4 = \frac{545}{60} = 9.08333 \approx 9 \text{ vehiculos}
$$

Por lo tanto, el total de vehículos en promedio que abarca la entrada de la garita de verificación es de 14 vehículos aproximadamente.

#### **Proceso de Diseño de simulación**

Para el presente proyecto se decidió realizar las respectivas simulaciones con el software de Simulación de Sistemas, Propósitos Generales y Arquitectura Abierta ProModel. Este programa nos permite realizar una simulación con su respectiva animación para la cual podremos realizar los cambios y sus respectivas optimizaciones del sistema. Se puede simular diferentes tipos de escenarios como son ensamble, fundición, banda de transporte y logística.

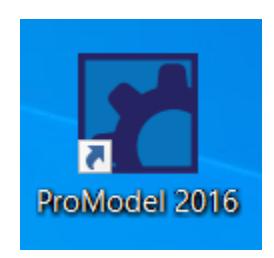

**Ilustración 1 Logo software Promodel**

<span id="page-32-0"></span>Esta imagen nos muestra el icono del modelo de ProModel que se realizó la simulación la cual es versión 2016.

Para iniciar con el desarrollo de nuestro proyecto primero se procede a abrir el programa, inmediatamente se mostrará una pestaña donde indican que se trabajara con una versión de estudiante, ya que este software si bien es cierto se lo puede trabajar de manera gratuita, pero presenta ciertas limitaciones tal como se muestra en la imagen adjuntada.

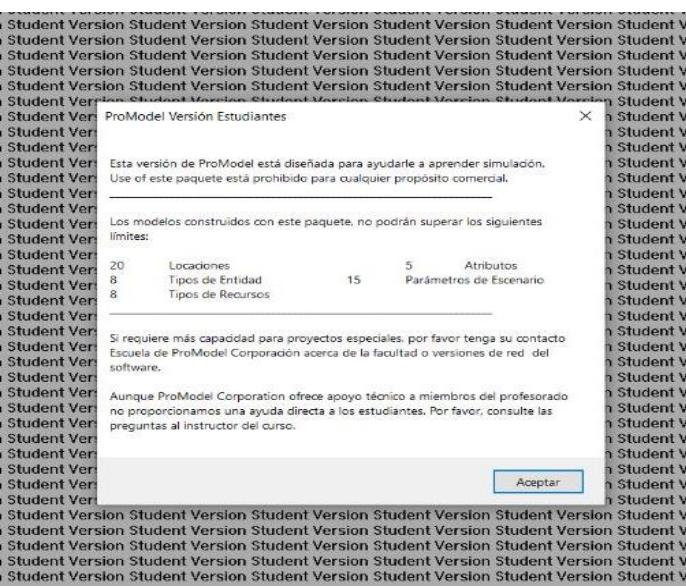

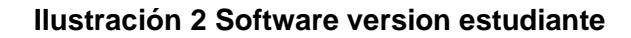

| ProModel                                                                                                    |                      |  |  |  |  |  |
|----------------------------------------------------------------------------------------------------|----------------------|--|--|--|--|--|
| Archivo Editar Ver Construir Simulación Output Herramientas Ventana Ayuda                                                                                                    |                      |  |  |  |  |  |
| D 23 M   6 G 4 1 U 3 V X   X X   1 G 1 B   D 1 B   田 1 B   B   G   O   Z   3   D + 8   G   O   O<br><b>◎乡▲◇☆□ ☆明 尾田頂   四四四 四四四   8   10   10  </b> 10   10   20                                                                                                    |                      |  |  |  |  |  |
| Student Version Student Version Student Version Student Version Student Version Student Version Student Version Student Version Student Version Student Version Student Version Student Version Student Version Student Versio                                                                                                    |                      |  |  |  |  |  |
| Student Version Student Version Student Version Student Version Student Version Student Version Student Version Student Version Student Version Student Version Student Version Student Version Student Version Student Versio                                                                                                    |                      |  |  |  |  |  |
|                                                                                                    |                      |  |  |  |  |  |
| Student Version Student Version Student Version Student Version Student Version Student Version Student Version Student Version Student Version Student Version Student Version Student Version Student Version Student Versio                                                                                                    |                      |  |  |  |  |  |
| Student Version Student Version Student Version Student Version Student Version Student Version Student Version Student Version Student Version Student Version Student Version Student Version Student Version Student Versio                                                                                                    |                      |  |  |  |  |  |
| Student Version Student Version Student Version Student Version Student Version Student Version Student Version Student Version Student Version Student Version Student Version Student Version Student Version Student Versio                                                                                                    |                      |  |  |  |  |  |
| Student Version Student Version Student Version Student Version Student Version Student Version Student Version Student Version Student Version Student Version Student Version Student Version Student Version Student Versio                                                                                                    |                      |  |  |  |  |  |
| Student Version Student Version Student Version Student Version Student Version Student Version Student Version Student Version Student Version Student Version Student Version Student Version Student Version Student Versio                                                                                                    |                      |  |  |  |  |  |
| Student Version Student Version Student Version Student Version Student Version Student Version Student Version Student Version Student Version Student Version Student Version Student Version Student Version Student Versio                                                                                                    |                      |  |  |  |  |  |
| Student Version Student Version Student Version Student Version Student Version Student Version Student Version Student Version Student Version Student Version Student Version Student Version Student Version Student Versio<br>Student Version Student Version Student Version Student Version Student Version Student Version Student Version Student Version Student Version Student Version Student Version Student Version Student Version Student Versio |                      |  |  |  |  |  |
|                                                                                                    |                      |  |  |  |  |  |
| Student Version Student Version Student Version Student Ve C Layout - Student Version<br>Student Version Student Version Student Version Student Ve                                                                                                    | ادها اصد<br>$\Sigma$ |  |  |  |  |  |
| Student Version Student Version Student Version Student Ve                                                                                                    |                      |  |  |  |  |  |
| Student Version Student Version Student Version Student Ve                                                                                                    |                      |  |  |  |  |  |
| Student Version Student Version Student Version Student Ve                                                                                                    |                      |  |  |  |  |  |
| Student Version Student Version Student Version Student Ve                                                                                                    |                      |  |  |  |  |  |
| Student Version Student Version Student Version Student Ve                                                                                                    |                      |  |  |  |  |  |
| Student Version Student Version Student Version Student Ve                                                                                                    |                      |  |  |  |  |  |
| Student Version Student Version Student Version Student Ve                                                                                                    |                      |  |  |  |  |  |
| Student Version Student Version Student Version Student Ve                                                                                                    |                      |  |  |  |  |  |
| Student Version Student Version Student Version Student Ve                                                                                                    |                      |  |  |  |  |  |
| Student Version Student Version Student Version Student Ve                                                                                                    |                      |  |  |  |  |  |
| Student Version Student Version Student Version Student Ve                                                                                                    |                      |  |  |  |  |  |
| Student Version Student Version Student Version Student Ve                                                                                                    |                      |  |  |  |  |  |
| Student Version Student Version Student Version Student Ve                                                                                                    |                      |  |  |  |  |  |
| Student Version Student Version Student Version Student Ve                                                                                                    |                      |  |  |  |  |  |
| Student Version Student Version Student Version Student Ve                                                                                                    |                      |  |  |  |  |  |
| Student Version Student Version Student Version Student Ve                                                                                                    |                      |  |  |  |  |  |
| Student Version Student Version Student Version Student Ve                                                                                                    |                      |  |  |  |  |  |
| Student Version Student Version Student Version Student Ve                                                                                                    |                      |  |  |  |  |  |
| Student Version Student Version Student Version Student Ve                                                                                                    |                      |  |  |  |  |  |
| Student Version Student Version Student Version Student Ve                                                                                                    |                      |  |  |  |  |  |
| Student Version Student Version Student Version Student Ve                                                                                                    |                      |  |  |  |  |  |
| Student Version Student Version Student Version Student Ve                                                                                                    |                      |  |  |  |  |  |
| Student Version Student Version Student Version Student Ve                                                                                                    |                      |  |  |  |  |  |
| Student Version Student Version Student Version Student Ve                                                                                                    |                      |  |  |  |  |  |
| Student Version Student Version Student Version Student Ve                                                                                                    |                      |  |  |  |  |  |
| Student Version Student Version Student Version Student Ve                                                                                                    |                      |  |  |  |  |  |
| Student Version Student Version Student Version Student Ve                                                                                                    |                      |  |  |  |  |  |
| Student Version Student Version Student Version Student Ve                                                                                                    |                      |  |  |  |  |  |
| Student Version Student Version Student Version Student Ve                                                                                                    |                      |  |  |  |  |  |
| Student Version Student Version Student Version Student Ve                                                                                                    |                      |  |  |  |  |  |
| Student Version Student Version Student Version Student Ve                                                                                                    |                      |  |  |  |  |  |
| Student Version Student Version Student Version Student Ve                                                                                                    |                      |  |  |  |  |  |
| Student Version Student Version Student Version Student Ve                                                                                                    |                      |  |  |  |  |  |
| Student Version Student Version Student Version Student Ve <                                                                                                    |                      |  |  |  |  |  |
| Student Version Student Version Student Version Student Version organiserie version organism                                                                                                    |                      |  |  |  |  |  |
|                                                                                                    |                      |  |  |  |  |  |

**Ilustración 3 Area de trabajo Promodel**

#### • COMO REALIZAR UN MODELO

ProModel es un programa que contiene una pantalla que es intuitiva la cual nos permite interactuar de forma sencilla en la cual observaremos una barra de herramientas con 9 opciones las cuales se presenta a continuación.

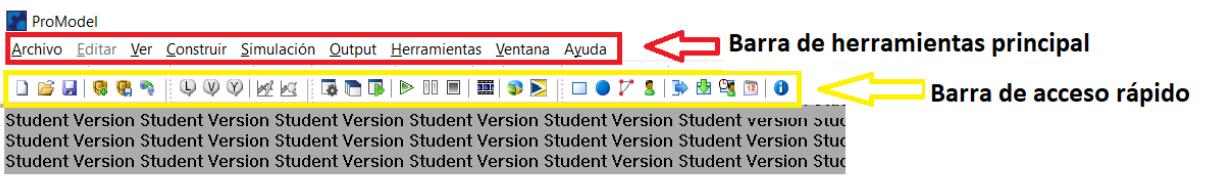

#### <span id="page-34-0"></span>**Ilustración 4 Barra de herramientas software ProModel**

• Se procede a seleccionar archivo, en el cual tenemos opciones como abrir, fusionar, guardar, guardar como, crear modelo empaquetado entre otras. Ahora se va a mostrar los pasos para guardar el archivo e iniciar a trabajar.

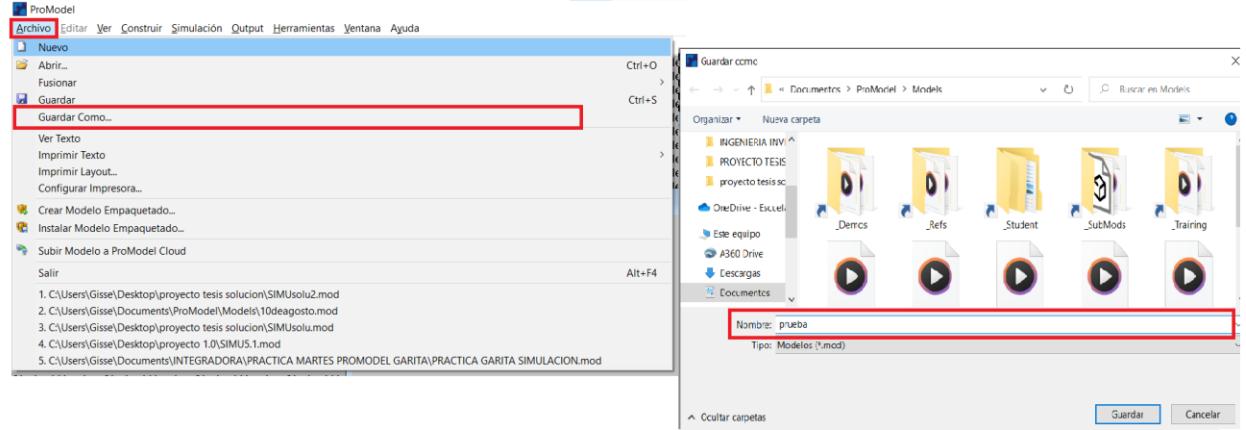

<span id="page-34-1"></span>**Ilustración 5 Proceso de selección de archivos**

• Opción construir.

En esta opción vamos a encontrar los módulos que nos permiten crear nuestro modelo y entre las más usados tenemos locaciones, entidades, procesos arribos y ciclos de arribo.

| ProModel                                                   |                     |               |                                                                                                    |  |  |
|------------------------------------------------------------|---------------------|---------------|----------------------------------------------------------------------------------------------------|--|--|
| Archivo Editar                                             |                     |               | Ver Construir Simulación Output Herramientas Ventana Ayuda                                               |  |  |
| 29 日<br>€.<br>n<br>B                                       | Locaciones          | $Ctrl + I$    |                                                                                                    |  |  |
| Student Version St                                         | <b>Entidades</b>    | $Ctrl + E$    | ent Version Student Version Student Version Stude                                                        |  |  |
| ج <del>، St</del> udent Version St <mark>i</mark>          | Redes de ruta       | $Ctrl + N$    | ent Version Student Version Student Version Stude                                                        |  |  |
| Student Version Stเ<br>Student Version Sti                 | Recursos            | $Ctrl + R$    | lent Version Student Version Student Version Stude<br>lent Version Student Version Student Version Stude |  |  |
| Student Version St <mark>ra</mark> s                       |                     |               | lent Version Student Version Student Version Stude                                                       |  |  |
| Student Version St                                         | Procesos            | $Ctrl + P$    | lent Version Student Version Student Version Stude                                                       |  |  |
| Student Version St <mark>l ⊠</mark>                        | Arribos             | $Ctrl + I$    | lent Version Student Version Student Version Stude                                                       |  |  |
| Student Version Stı<br>งtudent Version Stเ                 | <b>Turnos</b>       | $\rightarrow$ | lent Version Student Version Student Version Stude<br>lent Version Student Version Student Version Stude |  |  |
| Student Version Sti                                        | <b>Atributos</b>    | $Ctrl+T$      | <u>lent Version Student Version Student Version Stude</u>                                                |  |  |
| Student Version St∟∐                                       | Variables (global)  | $Ctrl + B$    | lent Vel<br>Layout - Student Version                                                                     |  |  |
| Student Version Sti দ                                      | Arreglos            | $Ctrl+Y$      | lent Vel                                                                                                 |  |  |
| Student Version Stเ<br>Student Version Stเ                 | <b>Macros</b>       | $Ctrl+M$      | lent Ve<br>lent Ve                                                                                       |  |  |
| Student Version Str <sup>s</sup>                           | <b>Subrutinas</b>   | $Ctrl + U$    | lent Vel                                                                                                 |  |  |
| Student Version Stı                                        | Más Elementos       |               | Ciclos de Arribo                                                                                         |  |  |
| งtudent Version Stเ                                        | Información General |               | Tablas de Funciones                                                                                      |  |  |
| Student Version Stı<br>งtudent Version Stเ                 | Costos              |               | υ<br>Distribución de Usuario<br>$Ctrl + D$                                                               |  |  |
| Student Version Sti                                        | Gráficos de Fondo   |               | <b>Archivos Externos</b>                                                                                 |  |  |
| Student Version Stugent version Stugent version Stu        |                     |               | <b>Fuentes</b>                                                                                           |  |  |
| Student Version Student Version Student Version Student ve |                     |               |                                                                                                    |  |  |

<span id="page-35-0"></span>**Ilustración 6 Identificación del proceso de ingreso de datos**

• Ahora procedemos a seleccionar las locaciones con las cuales trabajaremos, para nuestro caso se elige la correa o fila.

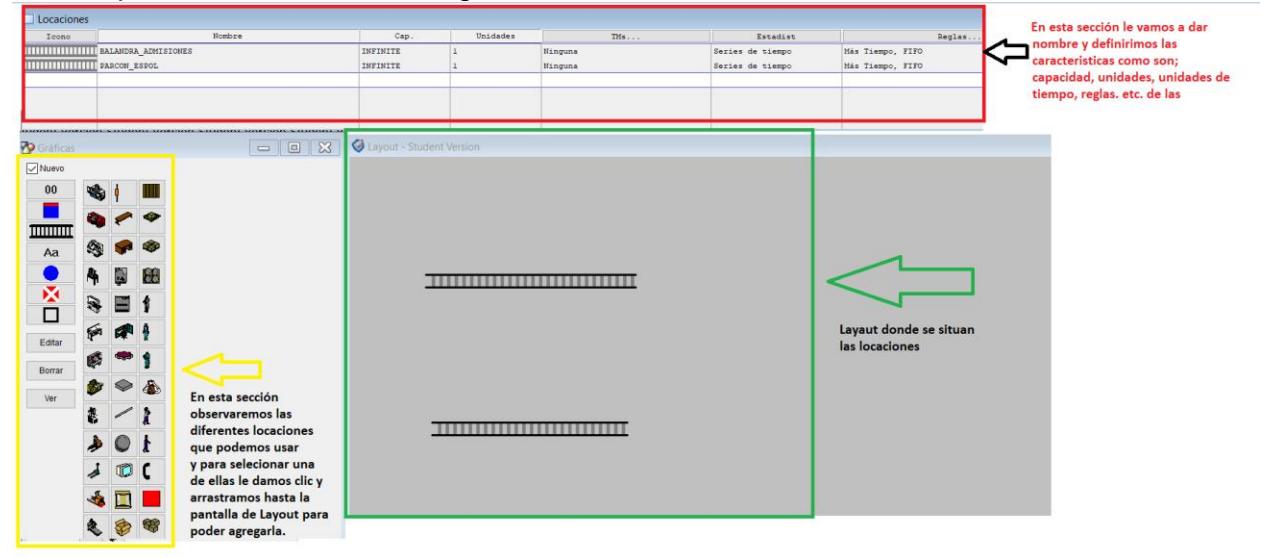

#### <span id="page-36-0"></span>**Ilustración 7 Se muestra el proceso de definición de variables en el software**

• Edición de locaciones.

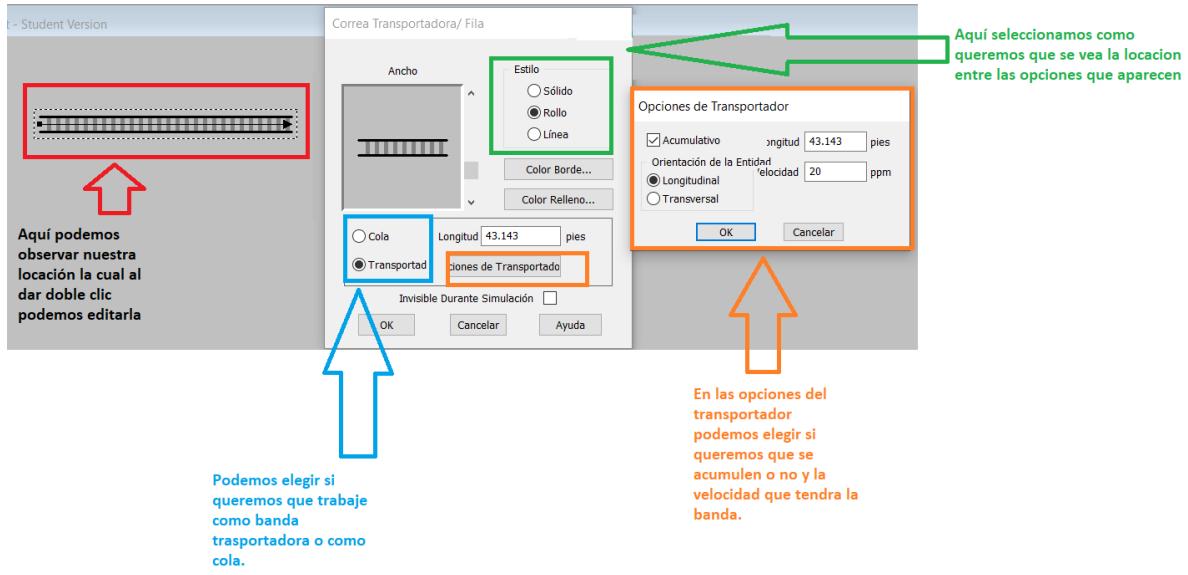

#### <span id="page-36-1"></span>**Ilustración 8 Se selecciona la locación de los objetos a utilizar para la simulación**

#### • Entidades

Esta herramienta nos permite definir los artículos que usaremos en el sistema, como son piezas, productos acabados, materia prima, vehículos, etc.

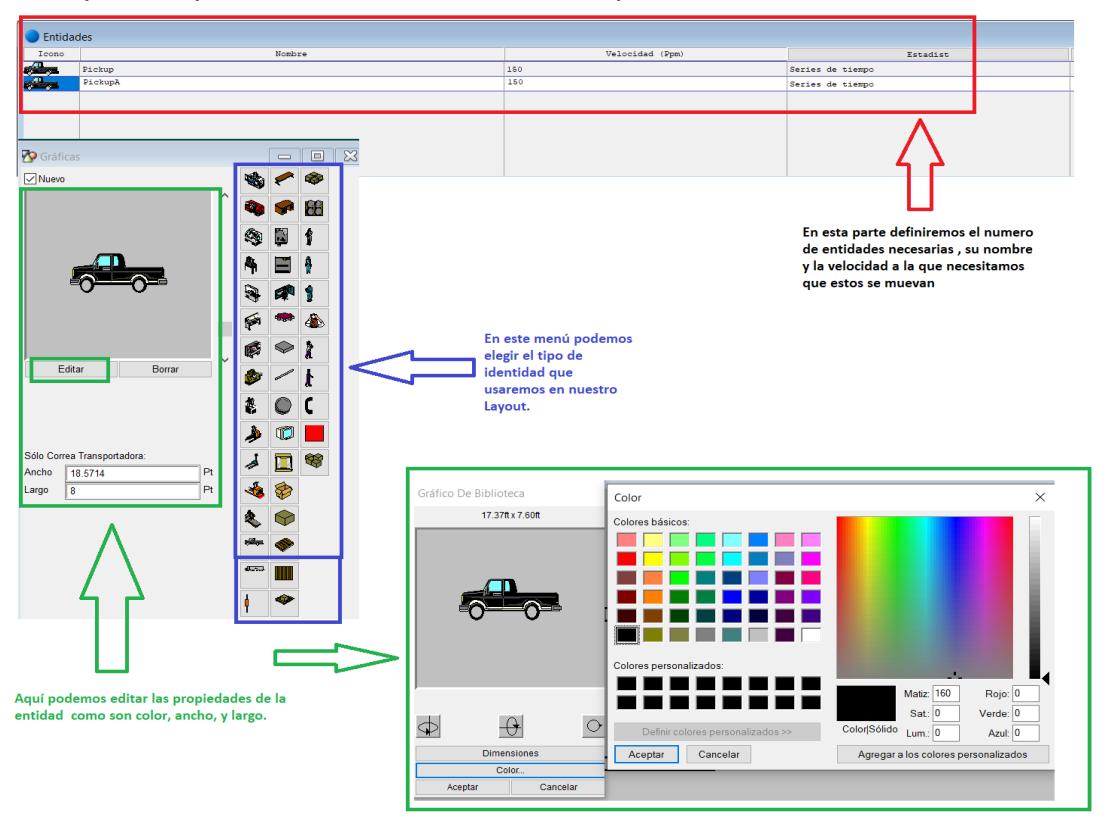

**Ilustración 9 Proceso de selección de artículos para la simulación**

• Arribos

En arribos debemos ingresar la información de como van a llegar las entidades a nuestro sistema.

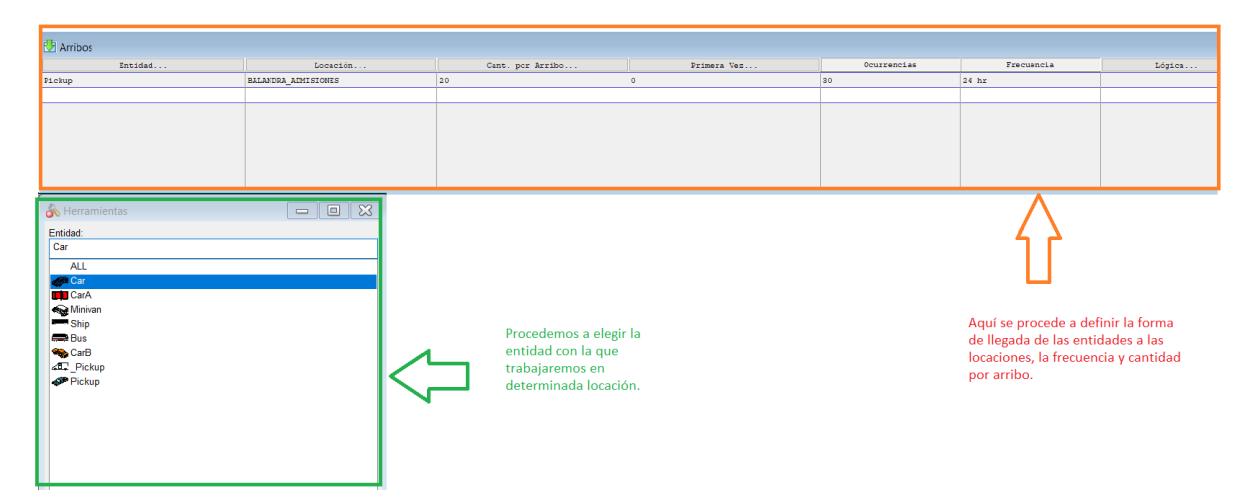

<span id="page-38-0"></span>**Ilustración 10 Se Se escoge las entidades y se define la llegada de cada elemento para su simulación**

• Opción Proceso

Permite definir la secuencia de proceso que tendremos como también la lógica

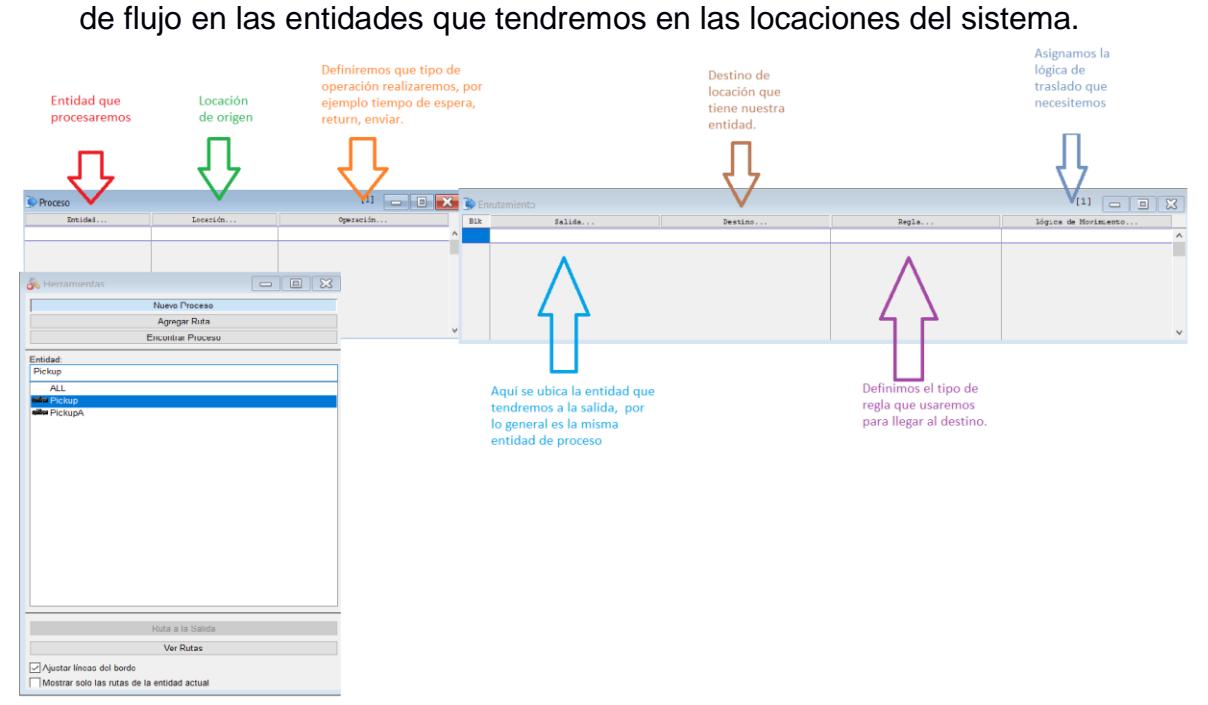

#### <span id="page-38-1"></span>**Ilustración 11 Se define la secuencia de eventos**

• Opción simular.

En la opción simulación de la barra de herramientas al dar clic nos aparece un menú en el cual podemos elegir correr, guardar y correr, opciones , entre otras

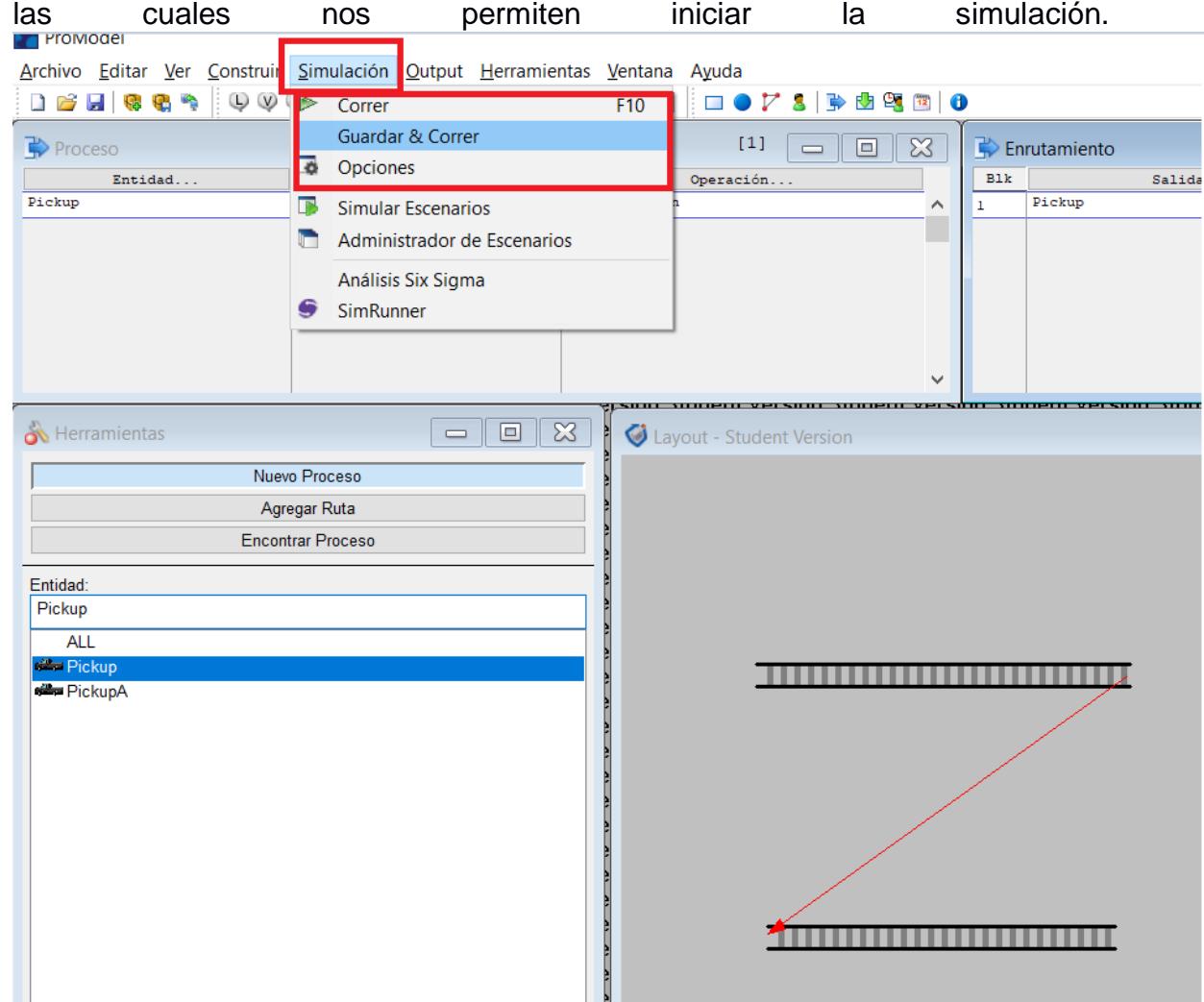

<span id="page-39-0"></span>**Ilustración 12 Se guarda y se prueba la simulación**

El apartado de opciones nos permite realizar algunas configuraciones de la simulación como son el tiempo de simulación, precisión del reloj, numero de replicas, etc.

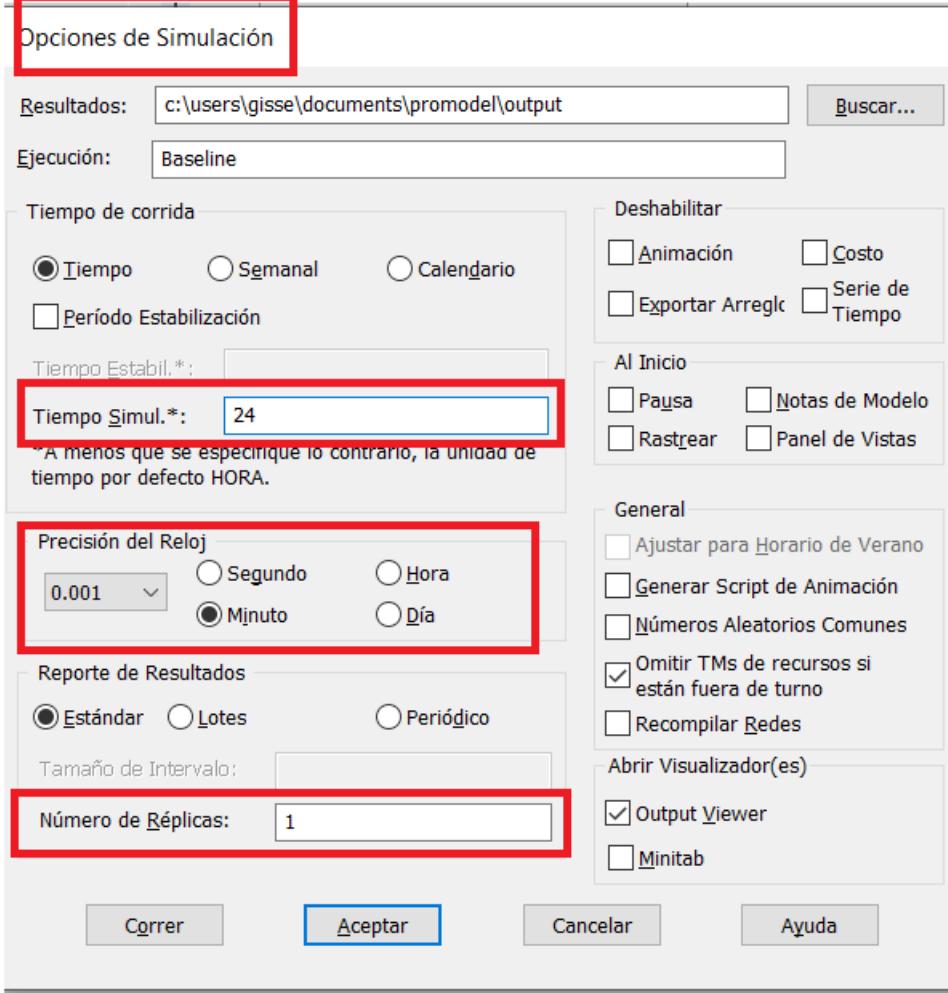

<span id="page-40-0"></span>**Ilustración 13 Opción de realizar cambios en la simulación**

### **ESTADISTICAS ACTUALES DEL PROYECTO**

#### TABLA DATOS REALES

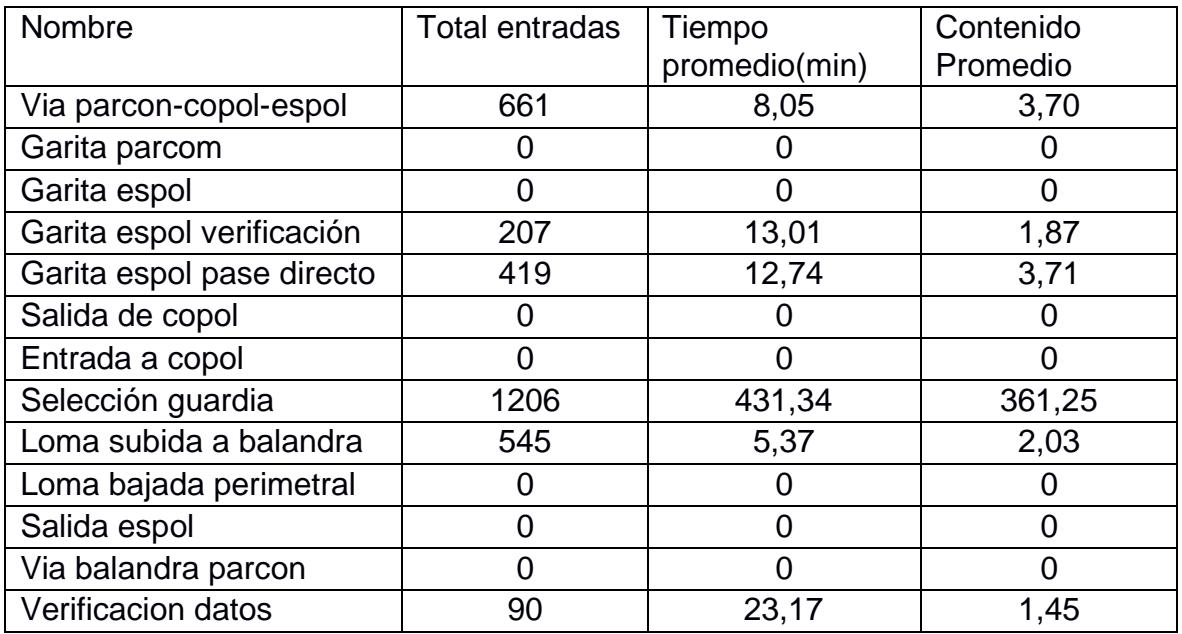

#### <span id="page-41-1"></span>**Tabla 2 Tabla de datos de la simulación de levantamiento de informacion**

#### VERIFICACION DE DISTRIBUCION

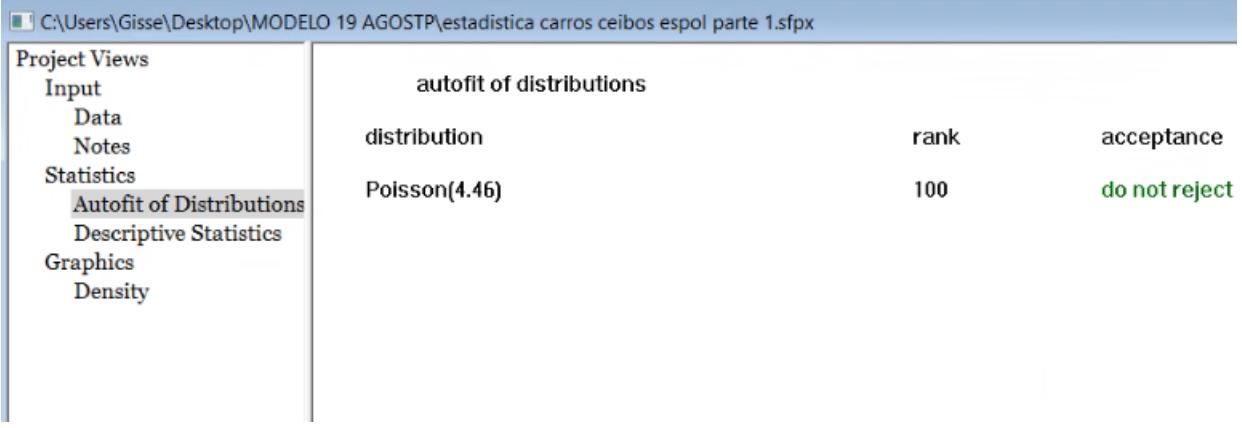

<span id="page-41-0"></span>**Ilustración 14 Verificación de la selección teórica de distribución**

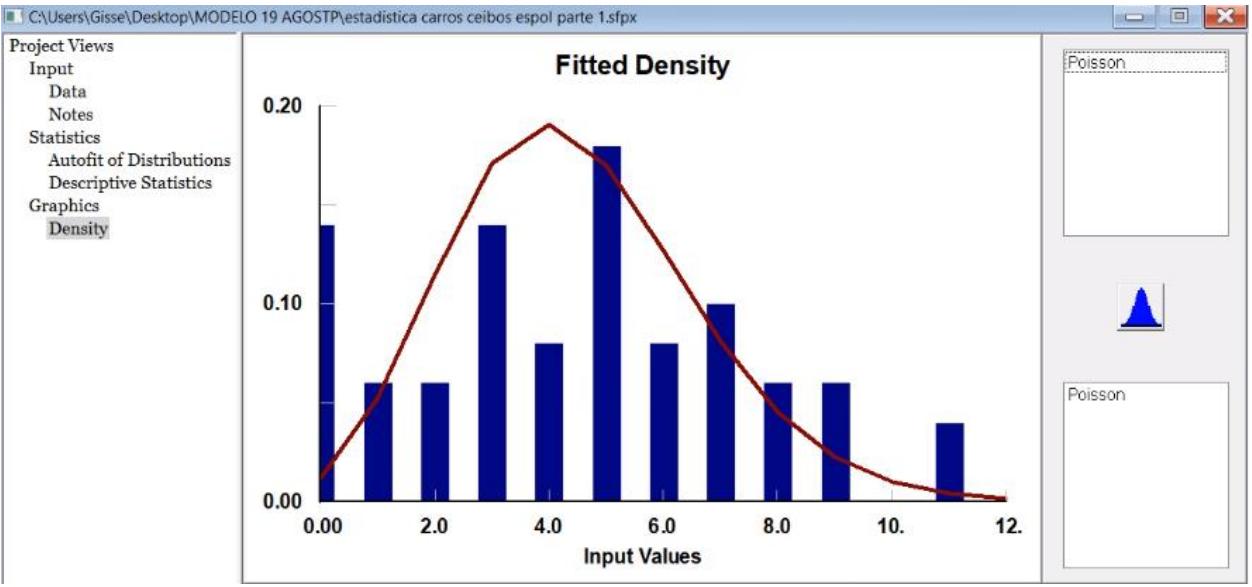

# FUNCION DE DENSIDAD CARROS CEIBOS-ESPOL<br>El C:\Users\Gisse\Desktop\MODELO 19 AGOSTP\estadística carros ceibos espol parte 1.sfpx

<span id="page-42-0"></span>**Ilustración 15 Función de densidad de datos reales via ceibos**

#### **DATOS ESTADISTICOS VIA CEIBOS-ESPOL**

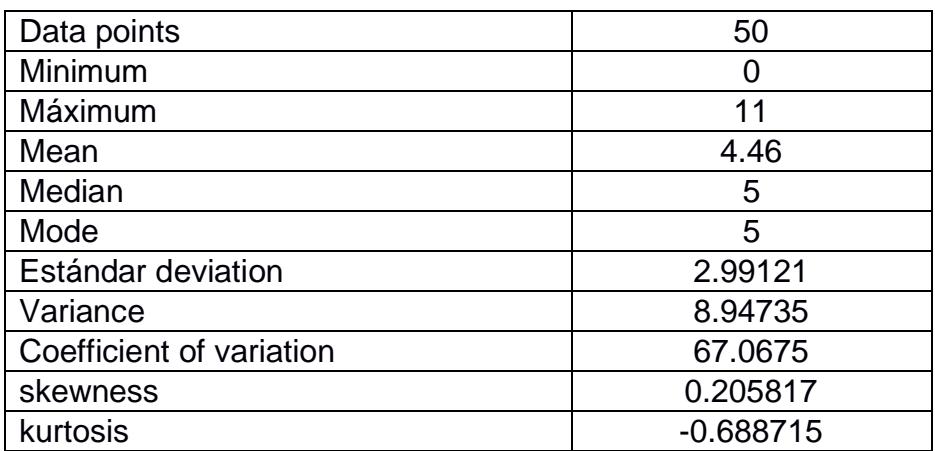

<span id="page-42-1"></span>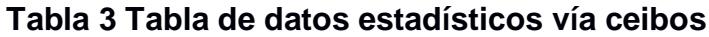

#### **VIA PARCON-ESPOL**

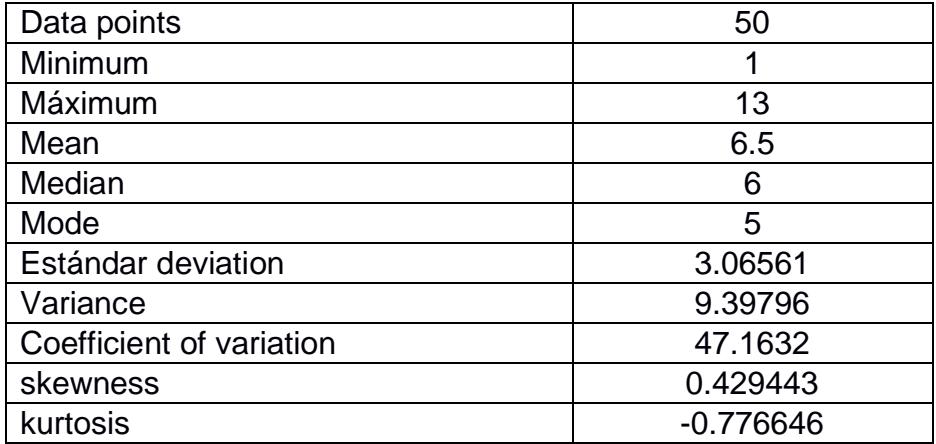

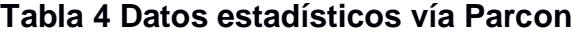

<span id="page-43-1"></span>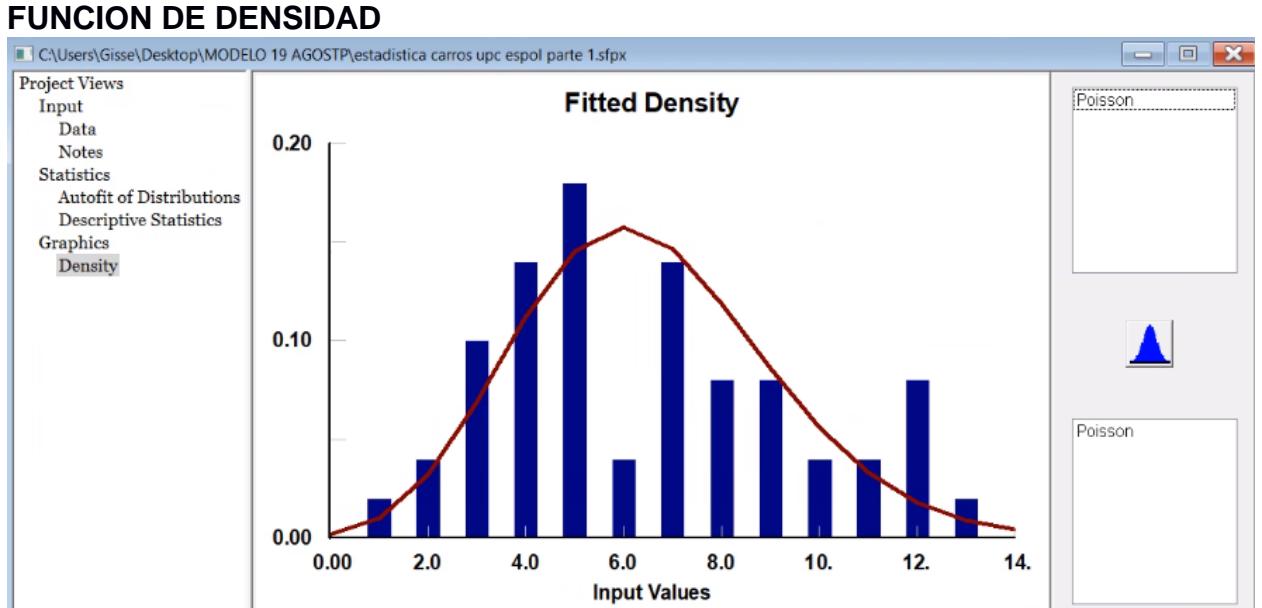

#### <span id="page-43-0"></span>**Ilustración 16 Función de densidad de datos reales vía Parcon**

## **VERIFICACION DE DISTRIBUCION ESCOGIDA**

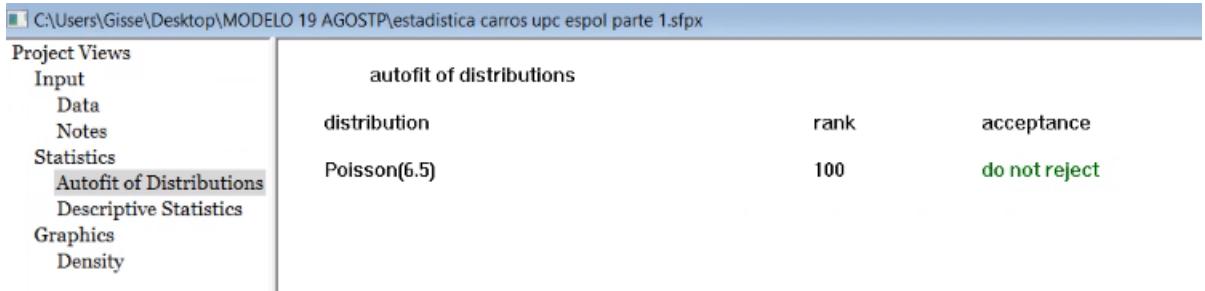

#### <span id="page-44-0"></span>**Ilustración 17 Verificación de selección teórica de la distribución**

#### ESTADISTICAS PROYECTO IMPLEMENTADO

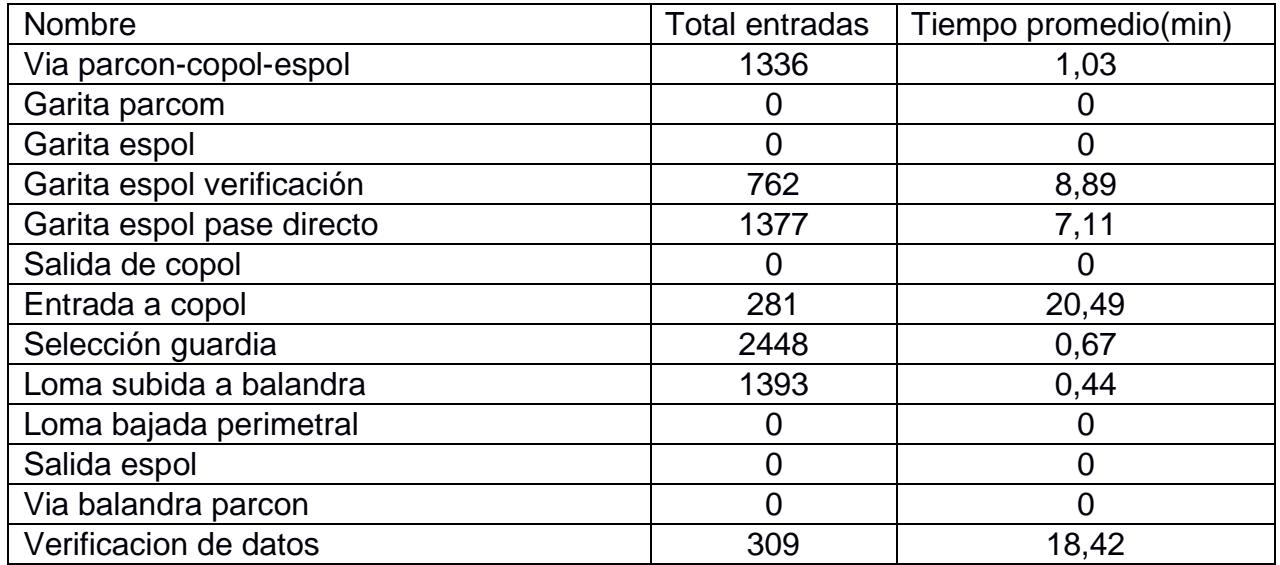

## <span id="page-44-1"></span>**Tabla 5 Datos estadísticos de la simulación del proyecto propuesto**

## **Prototipo de diseño para nuestro proyecto.**

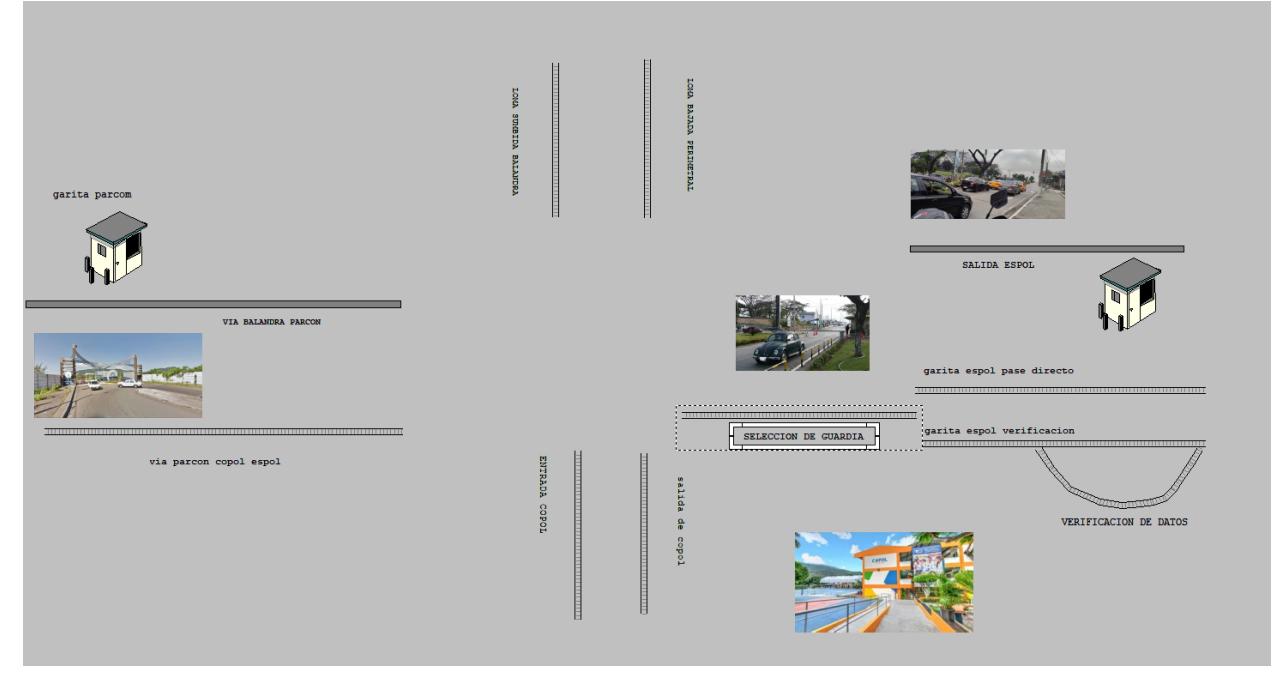

<span id="page-45-0"></span>**Ilustración 18 Ilustración de simulación final en el software**

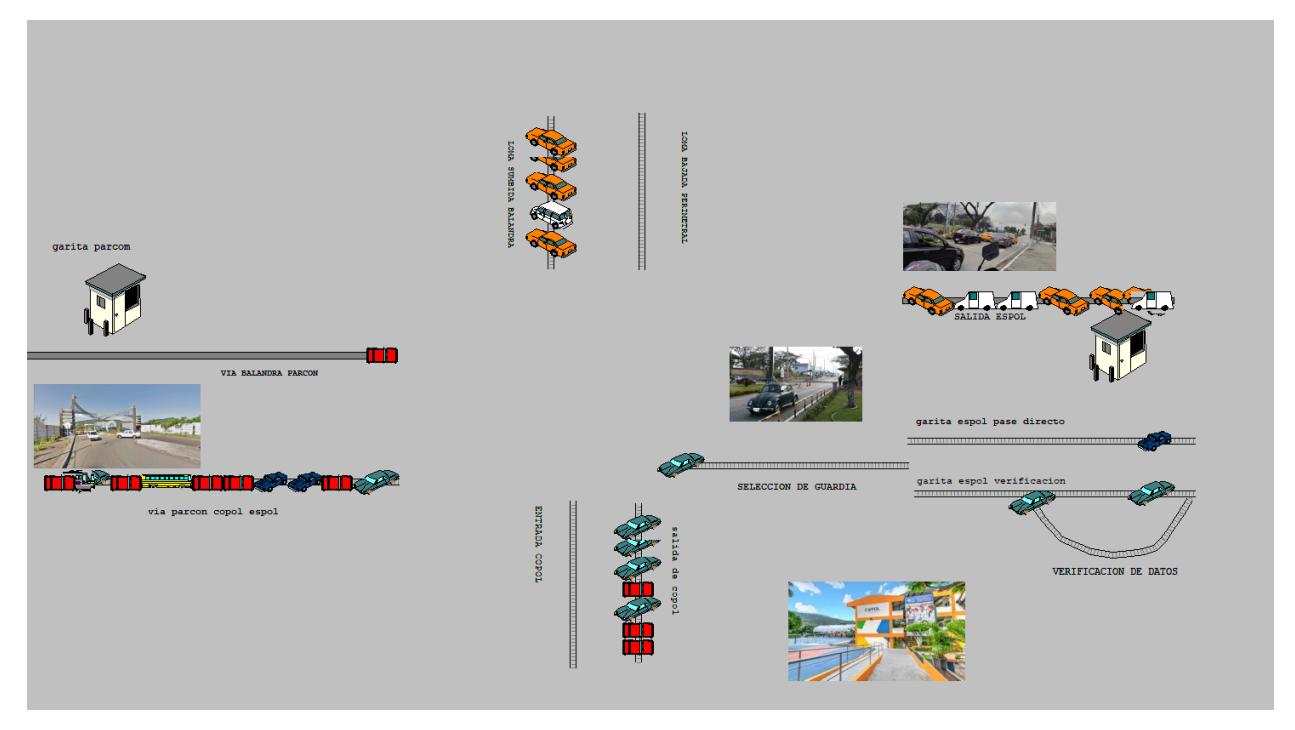

<span id="page-45-1"></span>**Ilustración 19 Simulación del proyecto propuesto**

# **CAPÍTULO 3**

## <span id="page-46-1"></span><span id="page-46-0"></span>**3. RESULTADOS Y ANÁLISIS**

Según las estadísticas que obtuvimos del sistema, se pudo observar que las mejoras propuestas son viables en temas estadísticos ya que el porcentaje de rendimiento incrementa de manera considerable y la solución propuesta es viable ya que en la simulación se pudo observar el buen flujo de vehículos.

Para la vía Parcon se obtuvo en análisis teórico 12 vehículos por minuto mientras que en el análisis del software se obtuvieron 11 vehículos para los datos obtenidos mediante el levantamiento de información.

Mientras que la propuesta teórica de mejoras es de 18 vehículos por minuto para esta via y mediante la simulación se obtuvieron 17,85 que redondeándolo es 18 vehículos por minuto lo cual nos demuestra que si es viable la mejora.

Para la vía Ceibos se obtuvo en análisis teórico 9 vehículos por minuto mientras que en el análisis del software se obtuvieron 8,89 vehículos para los datos obtenidos mediante el levantamiento de información. Mientras que la propuesta teórica de mejoras es de 13 vehículos por minuto para esta vía y mediante la simulación se obtuvieron 12,68 que redondeándolo es 13 vehículos por minuto lo cual nos demuestra que si es viable la mejora.

# **CAPÍTULO 4**

# <span id="page-47-2"></span><span id="page-47-1"></span><span id="page-47-0"></span>**4. CONCLUSIONES Y RECOMENDACIONES**

#### **Conclusiones**

- Mediante la implementación de nuestro proyecto pudimos concluir que tendremos una mejora de tiempo por lo tanto tendremos un flujo más continuo de vehículos en las horas pico.
- Se pudo concluir que mediante el uso de los tags tendremos un mejor control al momento del ingreso al campus.
- Se pudo concluir que, con la mejora propuesta, los tiempos de ingreso a espol se pudieron reducir de manera significativa.

#### <span id="page-47-3"></span>**Recomendaciones**

- Según el análisis que se pudo obtener mediante el levantamiento de información, se recomienda realizar el traslado de la revisión de vehículos que ingresan a espol y no tienen el sticker de identificación enviarlos hacia la curva de parqueaderos para no entorpecer el ingreso de los vehículos que si cuentan con identificación.
- Se recomienda poner un tag en una de las vías de ingreso para que las personas que tengan sticker pasen de manera directa y no pierdan tiempo en el ingreso
- Se recomienda realizar alguna aplicación que se pueda adjuntar al carnet estudiantil para que la congestión vehicular disminuya.

## **BIBLIOGRAFÍA**

<span id="page-48-0"></span>excelparatodos. (09 de 08 de 2023). Obtenido de https://excelparatodos.com/estadisticadescriptiva/

IBM. (2005). Obtenido de https://www.ibm.com/docs/es/cognosanalytics/12.0.0?topic=terms-statistical-distribution

*Probabilidadyestadistica.net*. (16 de 11 de 2022). Obtenido de https://www.probabilidadyestadistica.net/funcion-de-probabilidad/

QUESTION PRO. (14 de abril de 2022). *question pro*. Obtenido de https://www.questionpro.com/blog/es/estadistica-inferencial/

# **ANEXOS**

Programación de un semáforo convencional

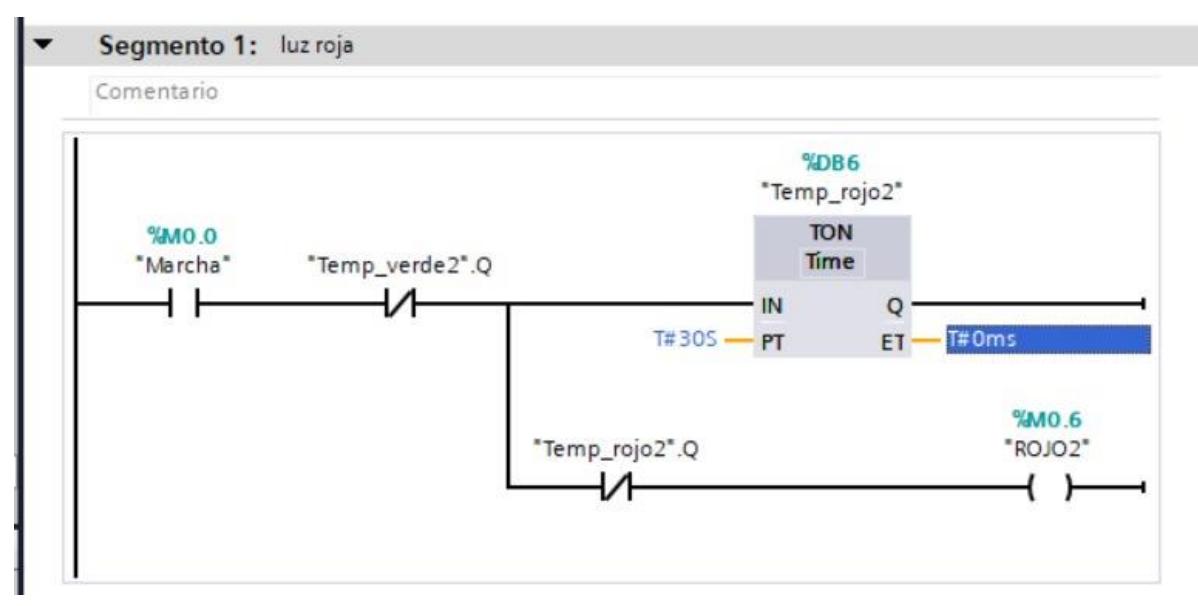

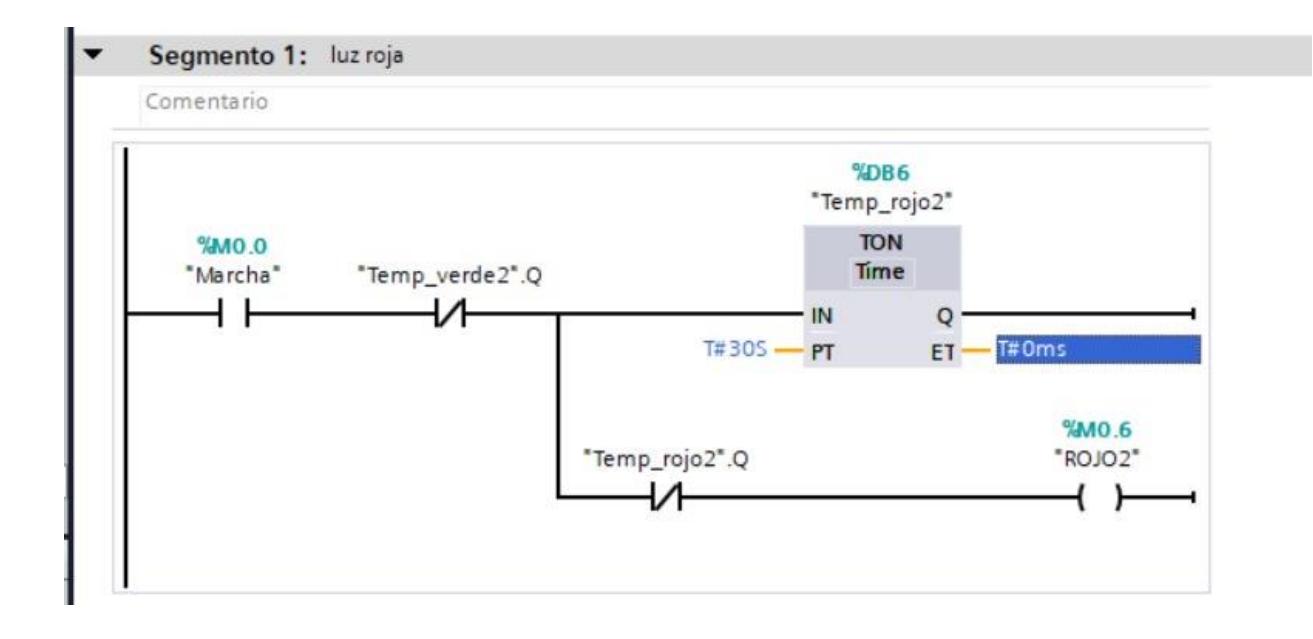

#### Segmento 3: luz verde

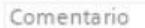

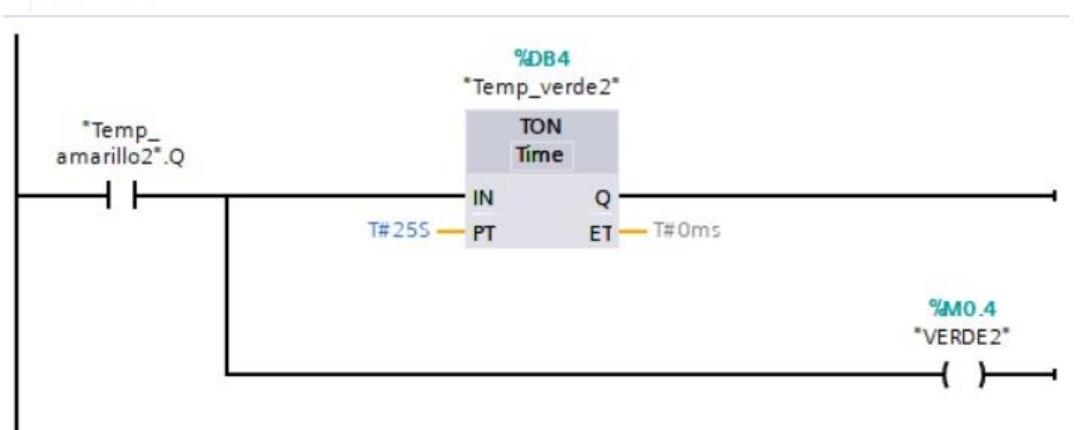

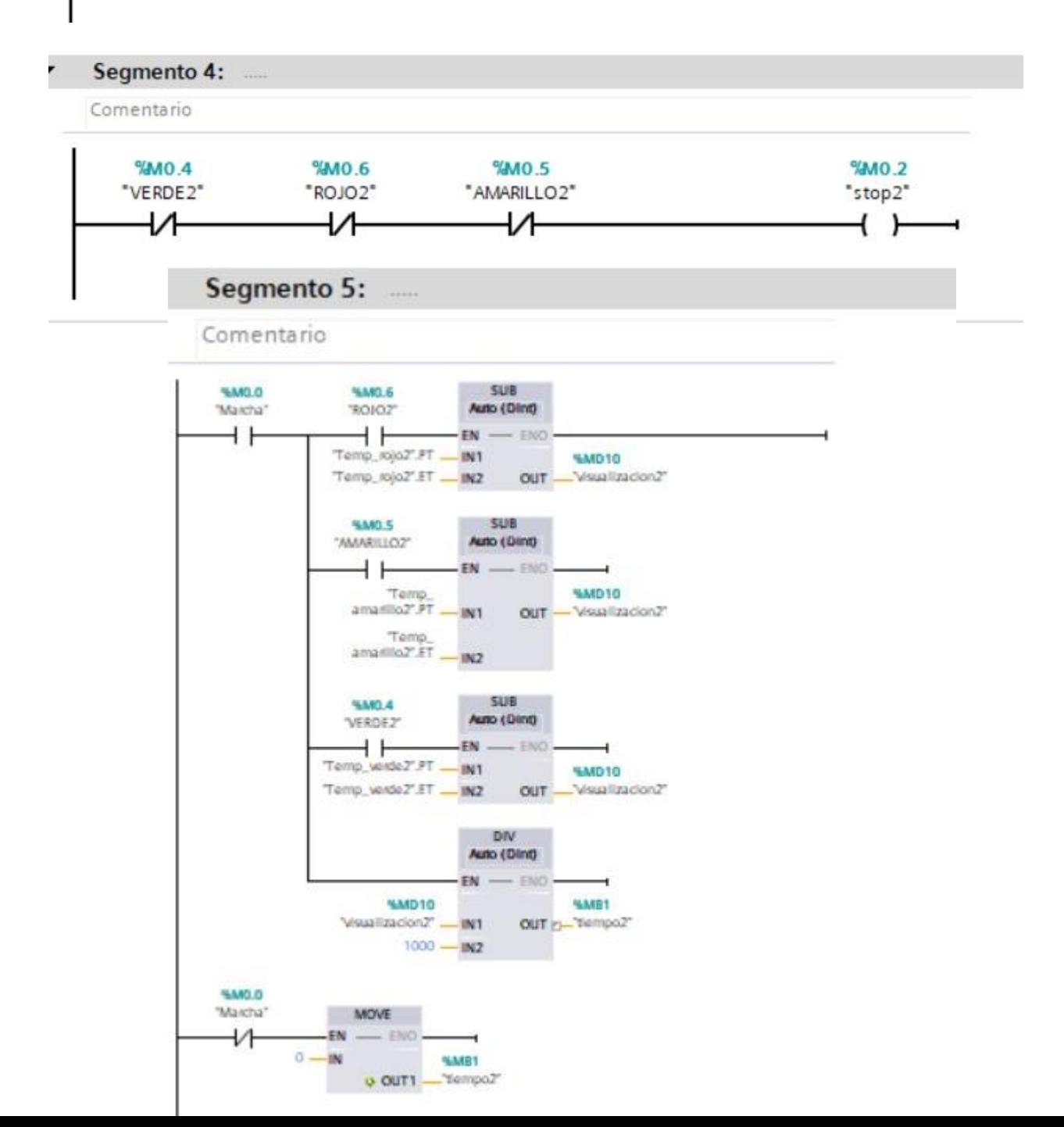

#### **Programación nueva configuración**

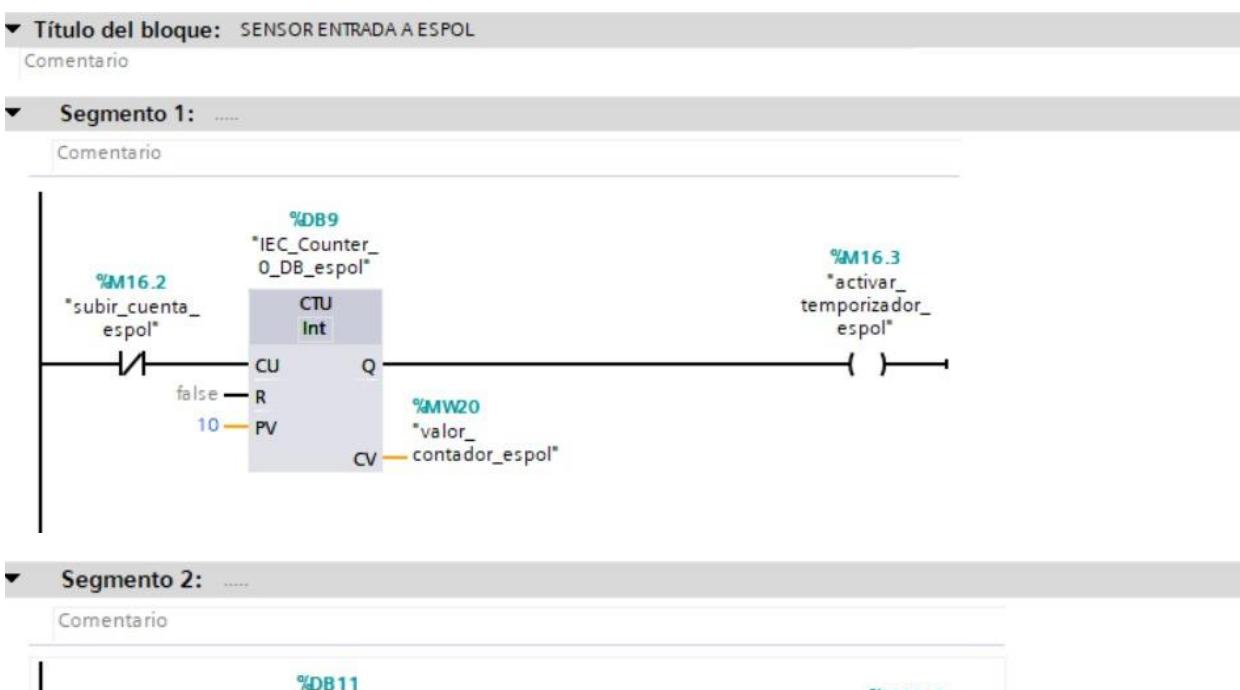

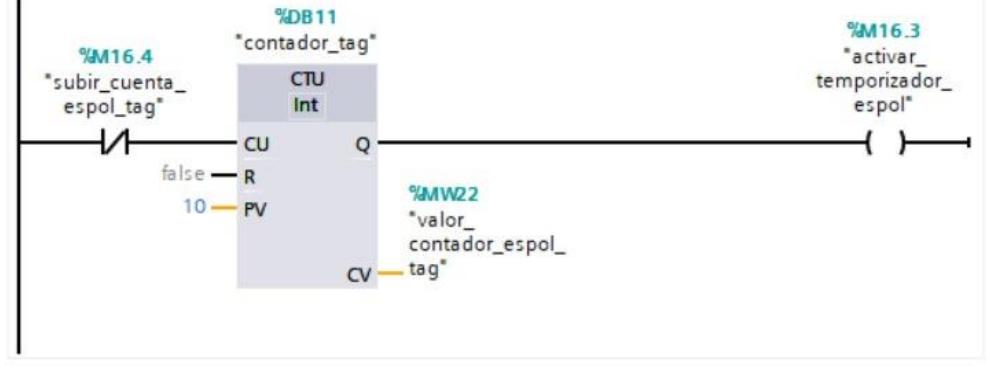

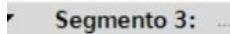

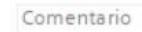

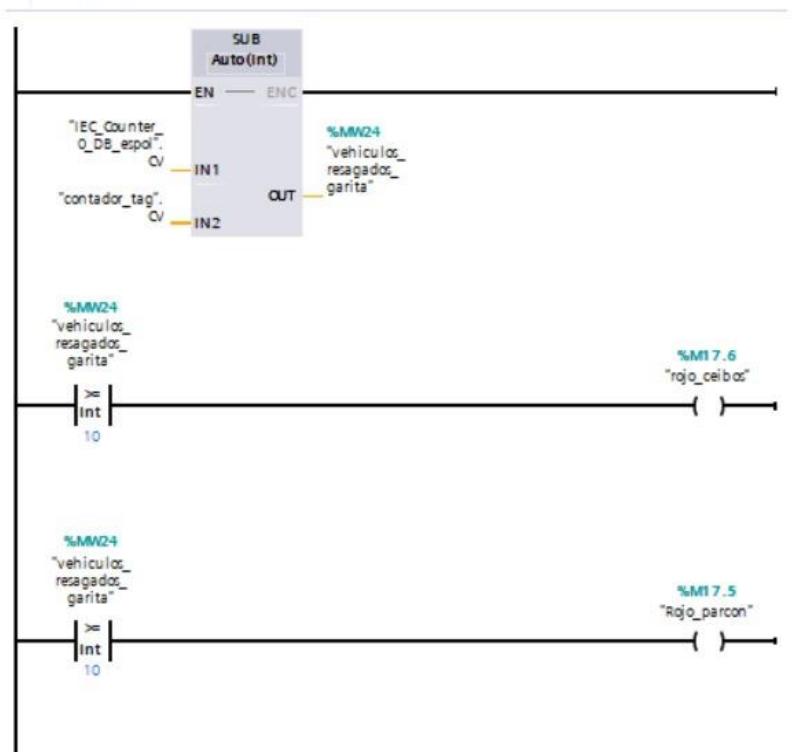

Segmento 4:

Comentario

 $\mathbf I$ 

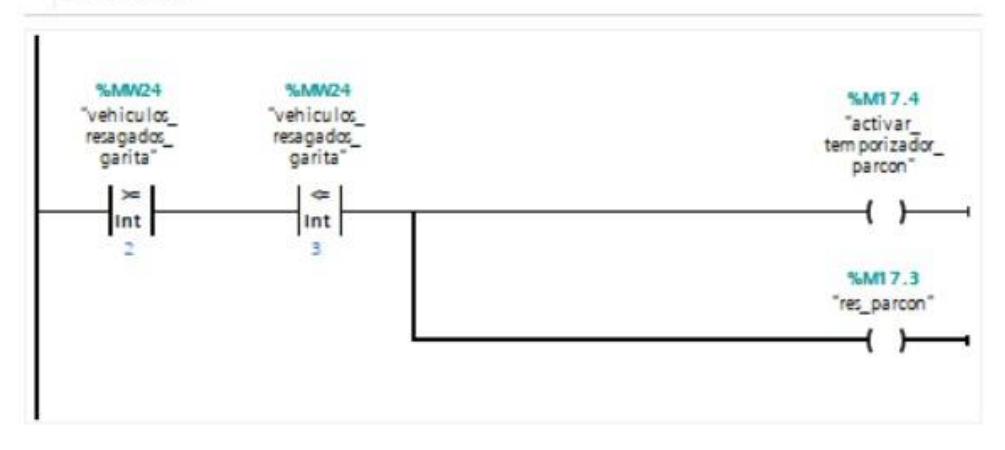

#### Título del bloque: parcon

Comentario

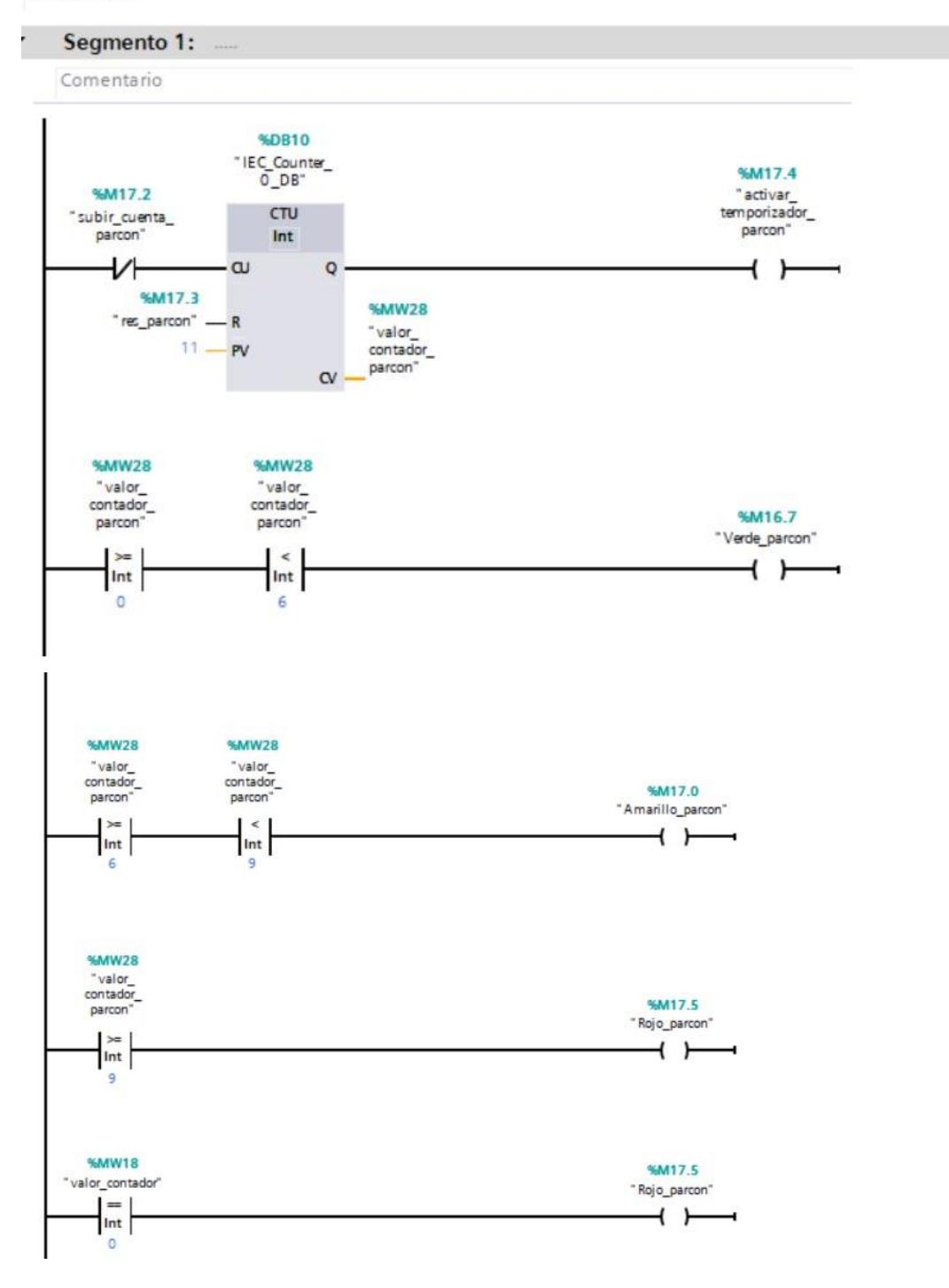

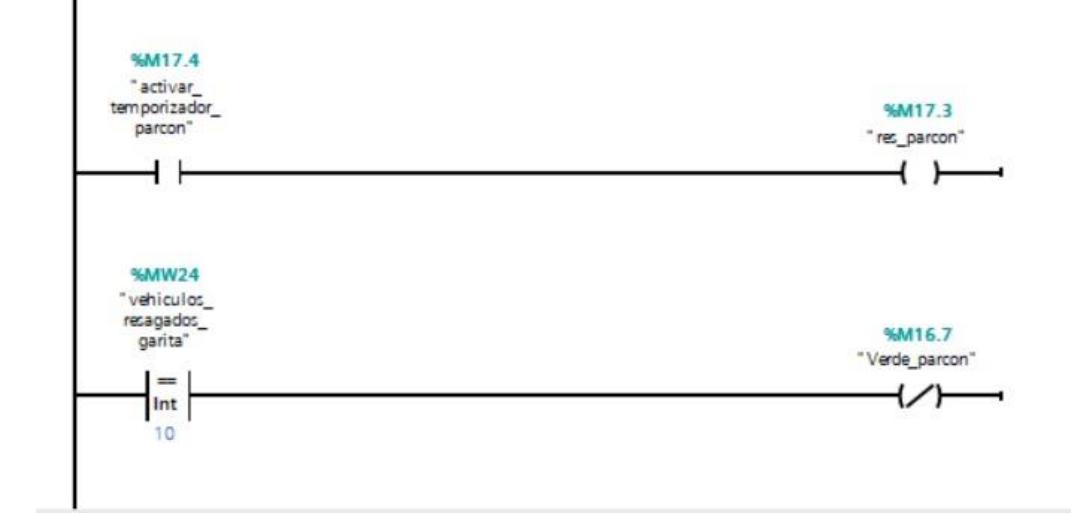

#### Título del bloque: CEIBOS

Comentario

ł Segmento 1:

Comentario

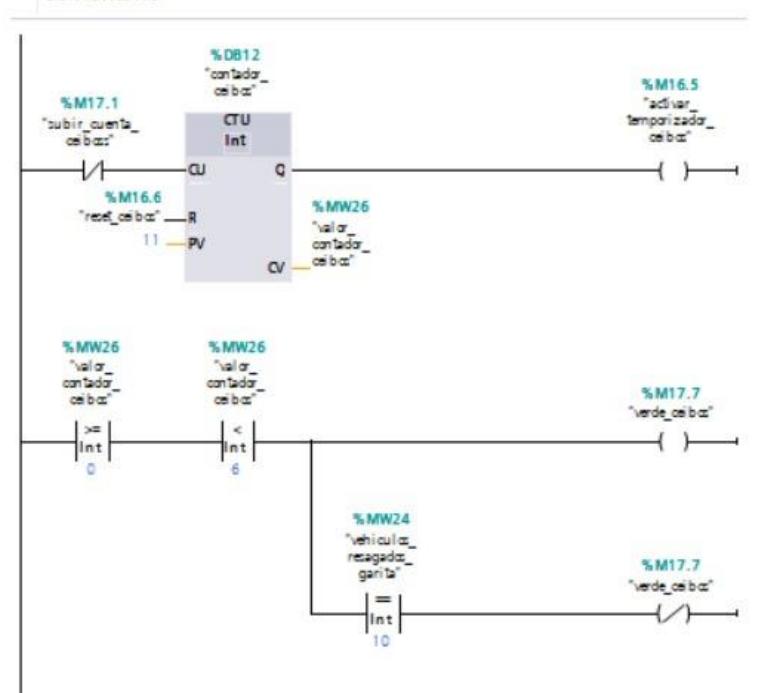

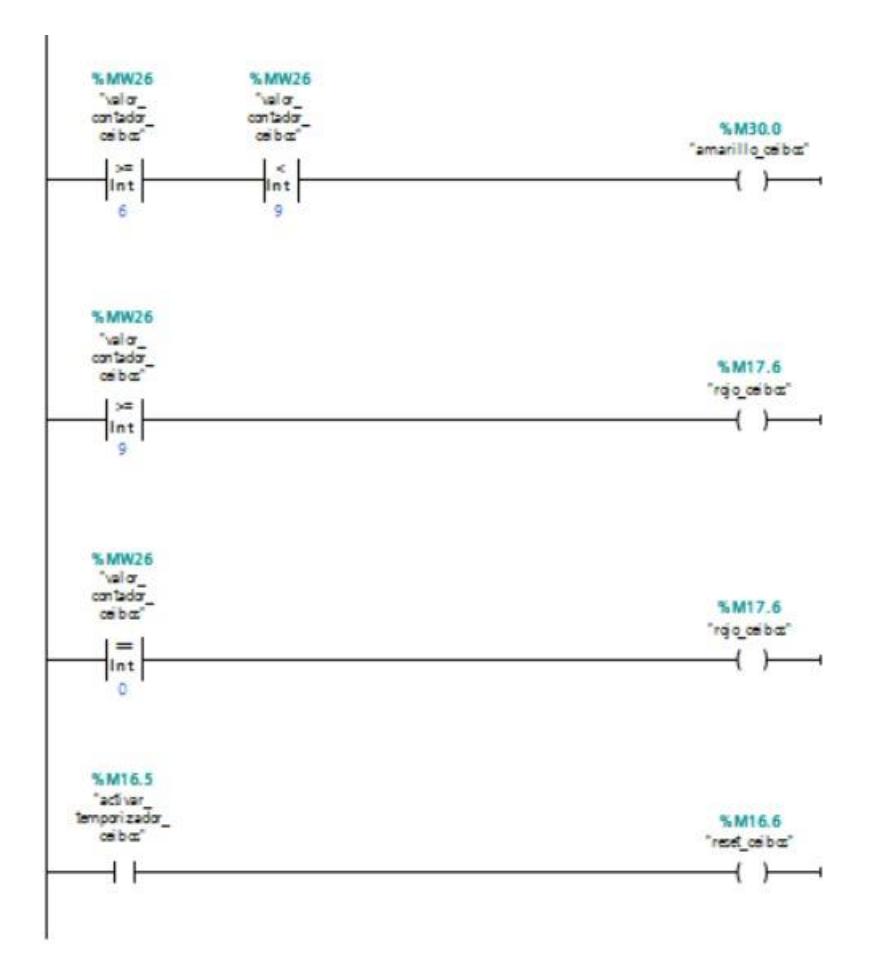

## PLANO PROPUESTO DE UBICACIÓN DE EQUIPOS PARA EL SISTEMA PROPUESTO

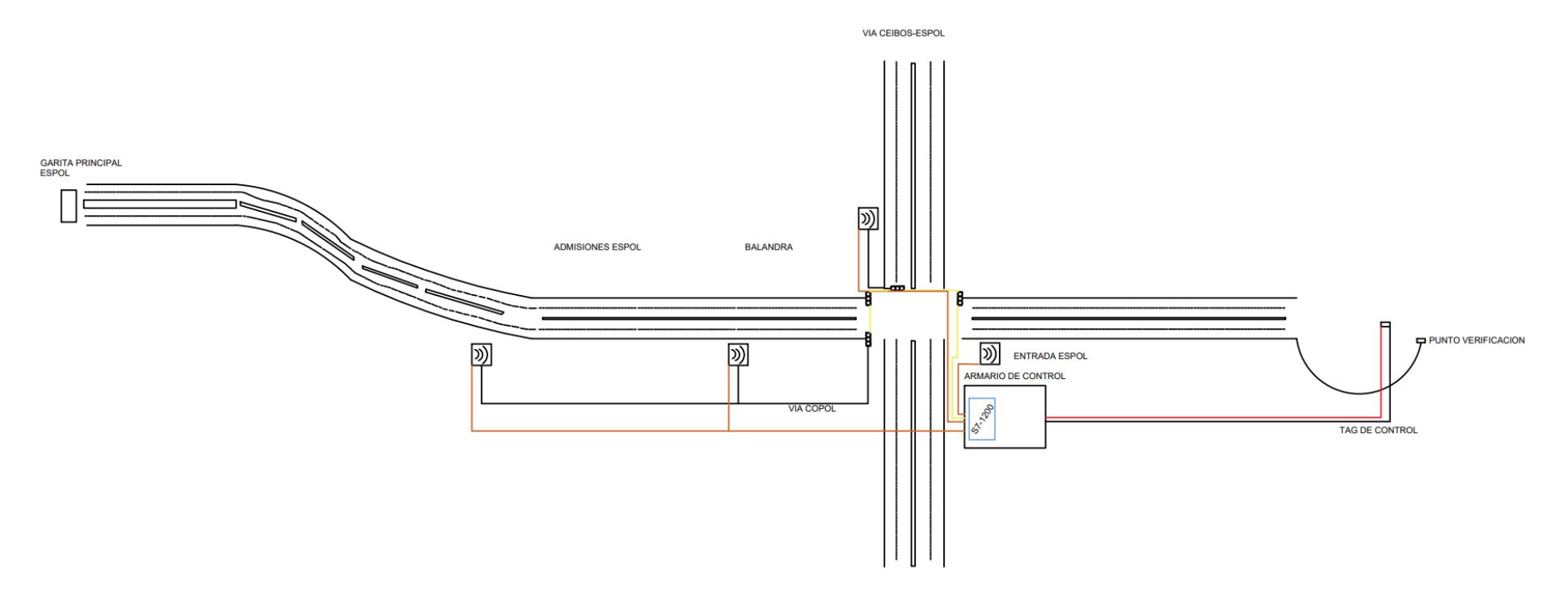

**Plano 1 Implementación de equipos del proyecto propuesto**